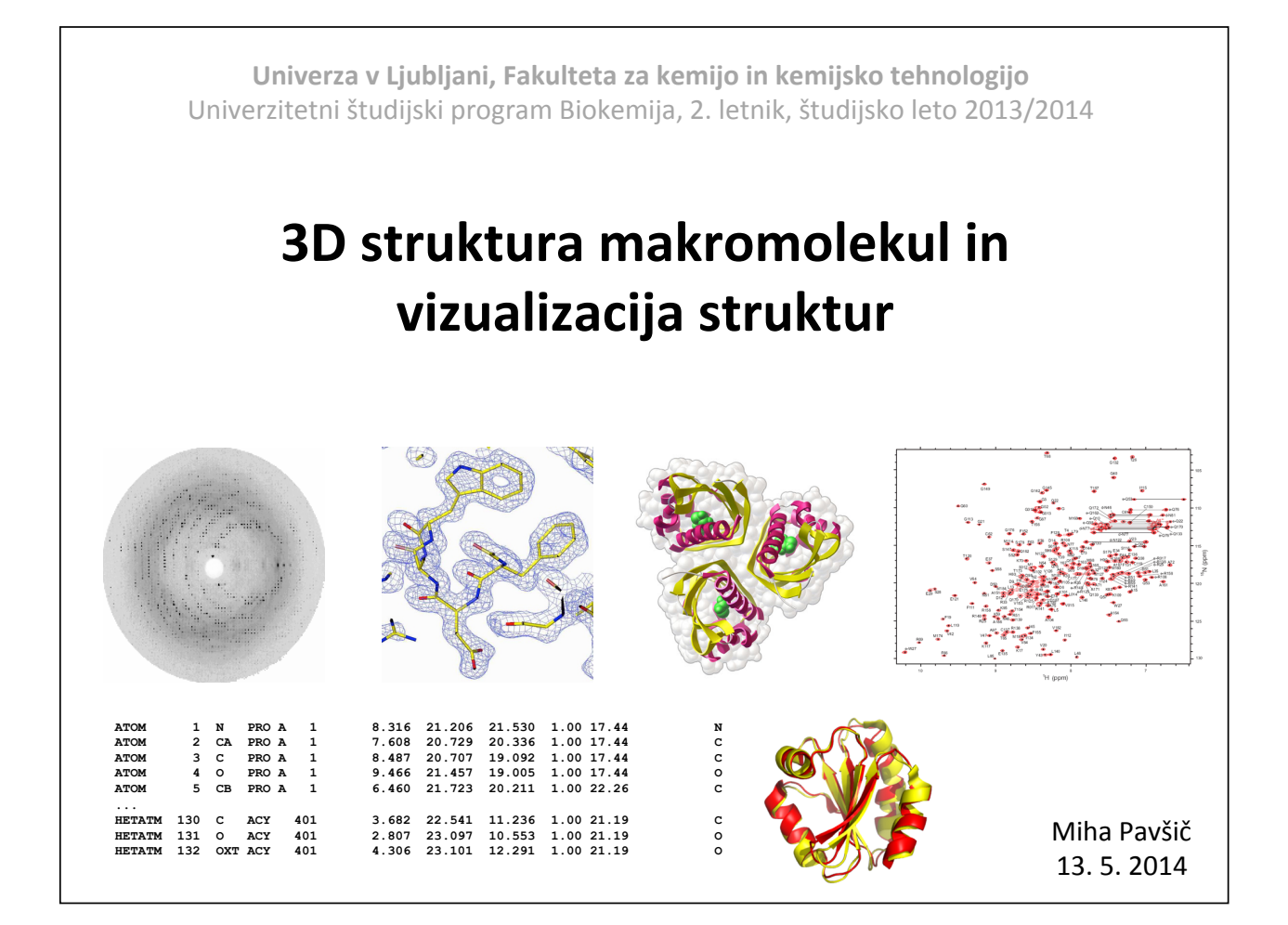

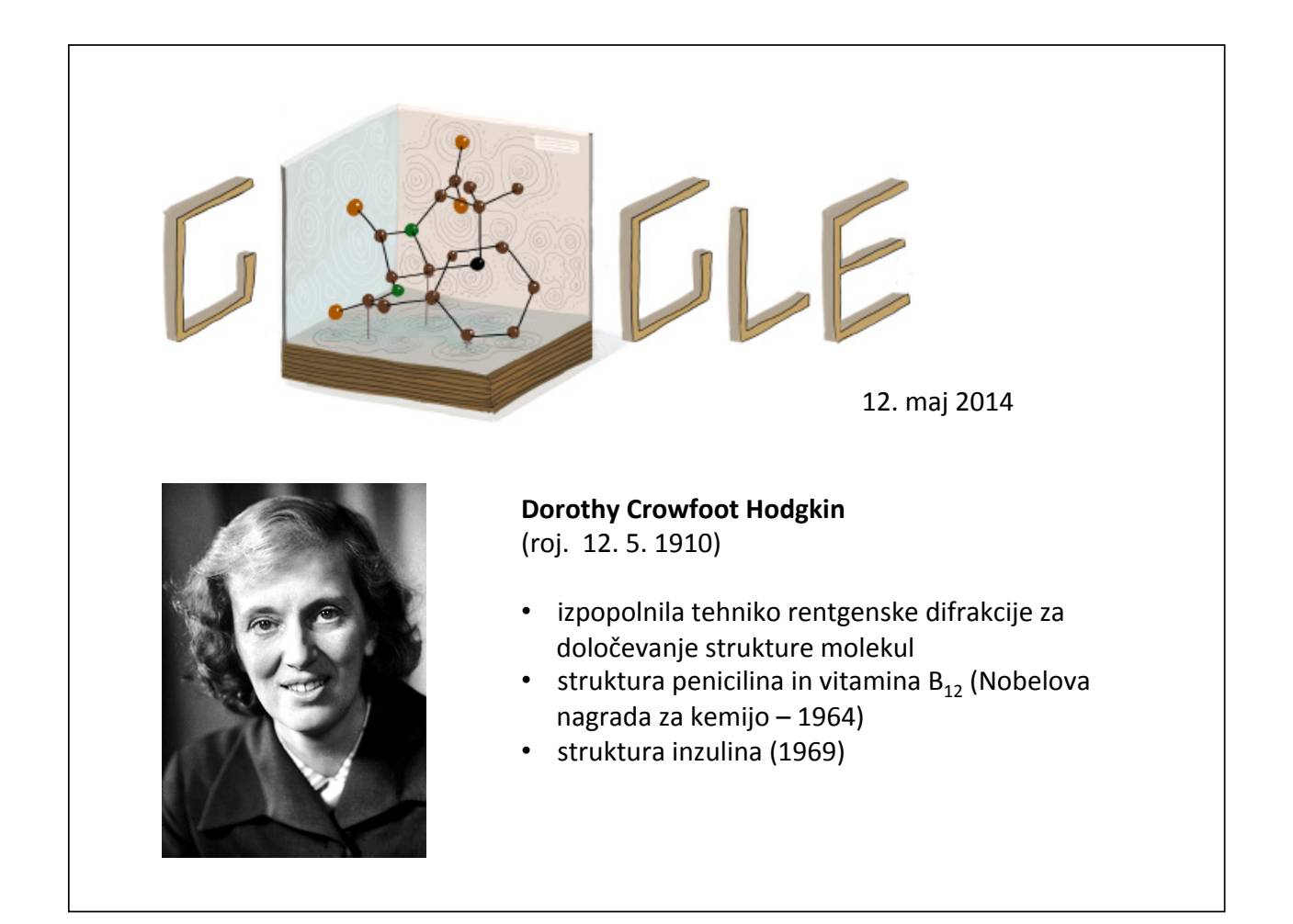

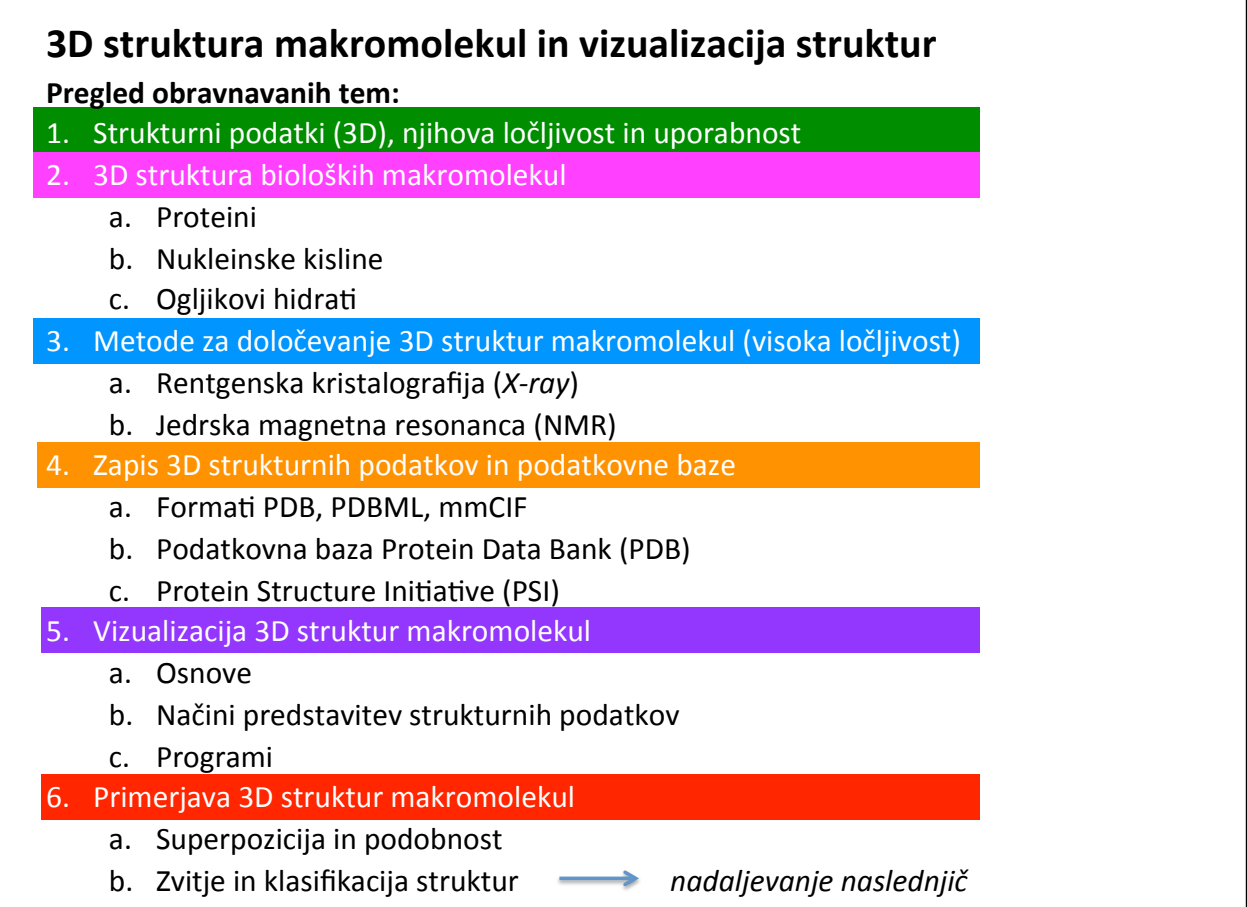

Najenostavnejši zapis strukture: **koordinate (x, y, z) vseh atomov**.

Vendar:

- (makro)molekule so do določene mere fleksibilne/dinamične,
- določene regije (makro)molekul nimajo urejene strukture,
- struktura neke (makro)molekule je lahko v različnih okoljih drugačna (pogoji, interakcija z drugimi molekulami).

Tehnično pravilno je, da uporabljamo izraz **MODEL STRUKTURE**, a v praksi najpogosteje rečemo kar "struktura".

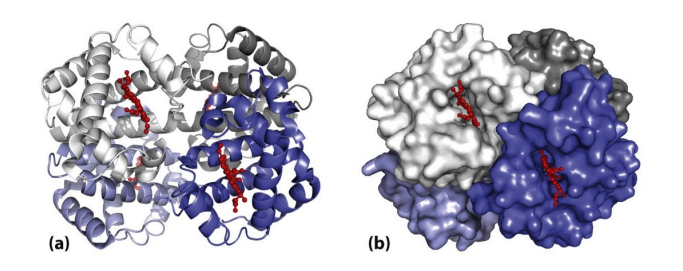

Na slikah (a) in (b) je **model strukture hemoglobina**, ponavadi pa napišemo kar "struktura hemoglobina, prikazana kot trak (a) oz. molekulska površina (b)".

Prvi modeli struktur bioloških makromolekul:

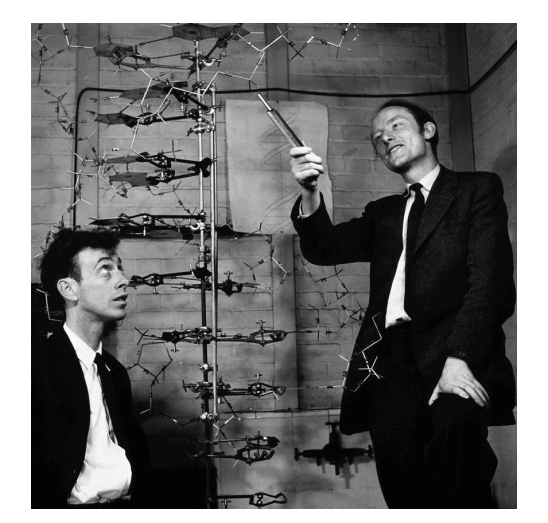

**Model strukture DNA** James Watson, Francis Crick & sod. 1953%

Relativno visoka ločljivost, ki so jo omogočali:

- poznavanje natančne strukture osnovnih gradnikov,
- enoličnost molekule DNA.
- predpostavljen model podvojevanja ipd.

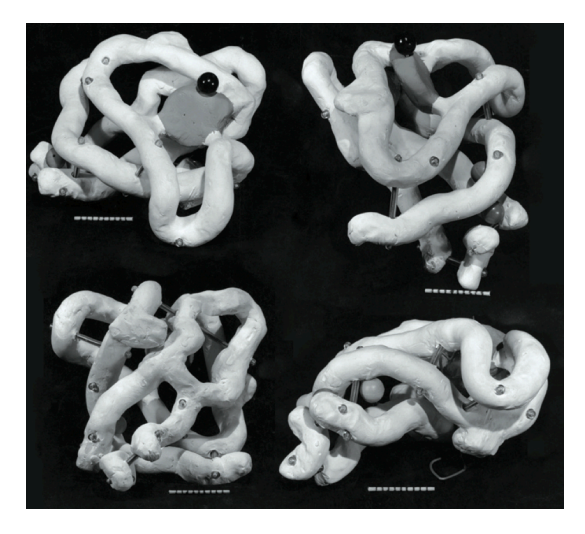

# **Model strukture mioglobina** John Kendrew in sod. 1960%

# **Nizka ločljivost!**

Struktura gradnikov (aminokislin) je sicer znana, a relativna urejenost atomov in stranskih skupin v prostoru ni tako enolična kot pri DNA.

# **1.** Strukturni podatki (3D), njihova ločljivost in uporabnost

# **Ločljivost** (resolucija, angl. *resolution*)

- S pojmom ločljivost opišemo, katere podrobnosti lahko v modelu strukture zanesljivo razločimo.
- Primer: ločljivost 2 Å pomeni, da lahko v modelu strukture zanesljivo ločimo pod-strukture, ki so vsaj 2 Å narazen.

# $1 \text{ Å} = 10^{-10} \text{ m} = 0.1 \text{ nm}$

Ångström (po švedskem fiziku - Anders Jonas Ånström)

• Manjša številka – boljša (večja) ločljivost.

Strukture (in metode, s katerimi jih določamo), delimo na nizko- in visokoločljivostne:

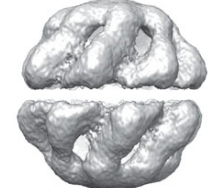

šaperon Mm-cpn **krio-EM tomografija (cryo#EM)#**

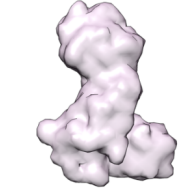

+ še nekateri drugi načini pridobivanja strukturnih podatkov (MS, *powder diffraction*, ...)

nuclear pore targeting complex **ozkokotno sipanje X-ray žarkov (SAXS)#**

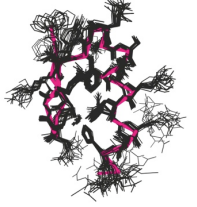

**jedrska magnetna resonanca# (NMR)#**

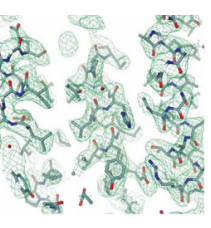

**rentgenska# kristalografija# (***X-ray crystallography***)** 

Pogosto uporabljamo **hibridne modele struktur** (posebej v primeru velikih kompleksov):

- 1. strukturo manjših delov (gradnikov kompleksa) določimo pri višji ločljivosti,
- 2. strukturo večjih kompleksov določimo pri nizki ločljivosti ali jih modeliramo,
- 3. visokoločjivostne modele gradnikov prilegamo v model celotnih kompleksov.

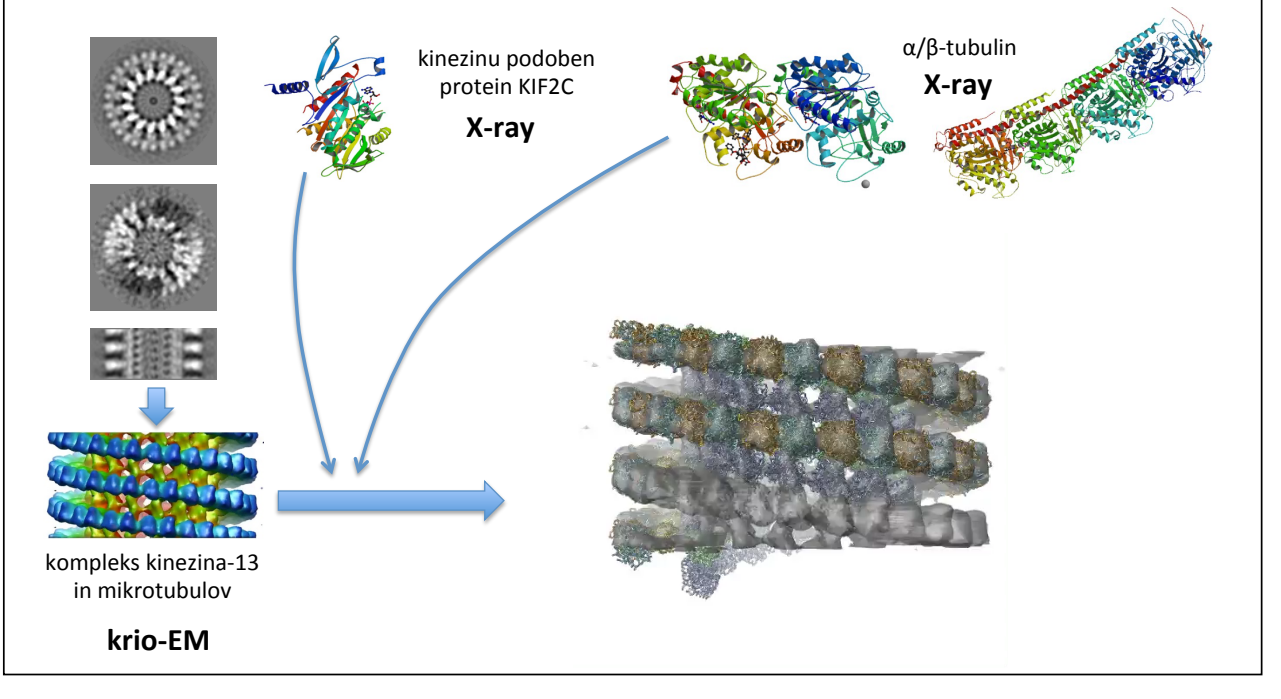

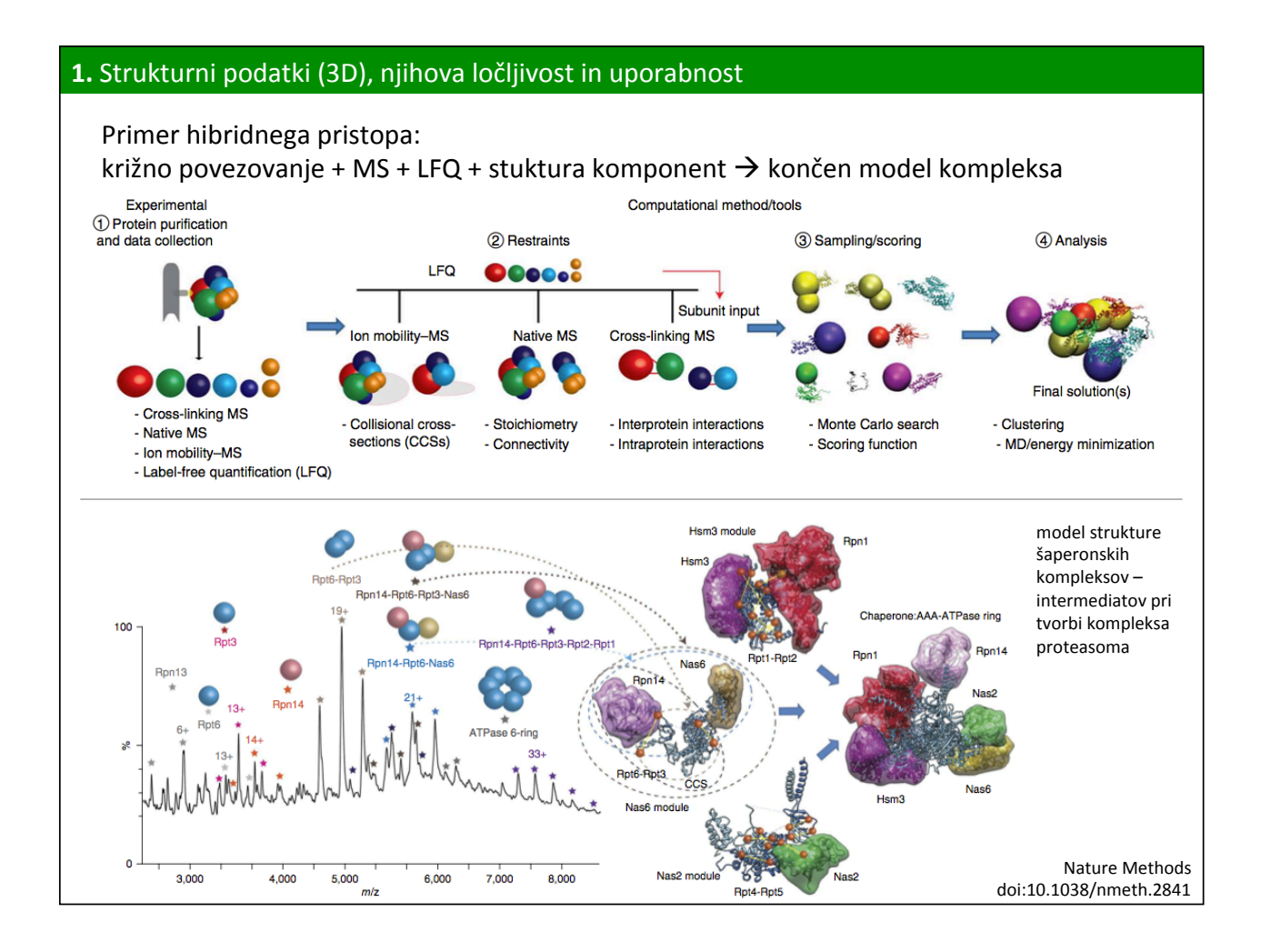

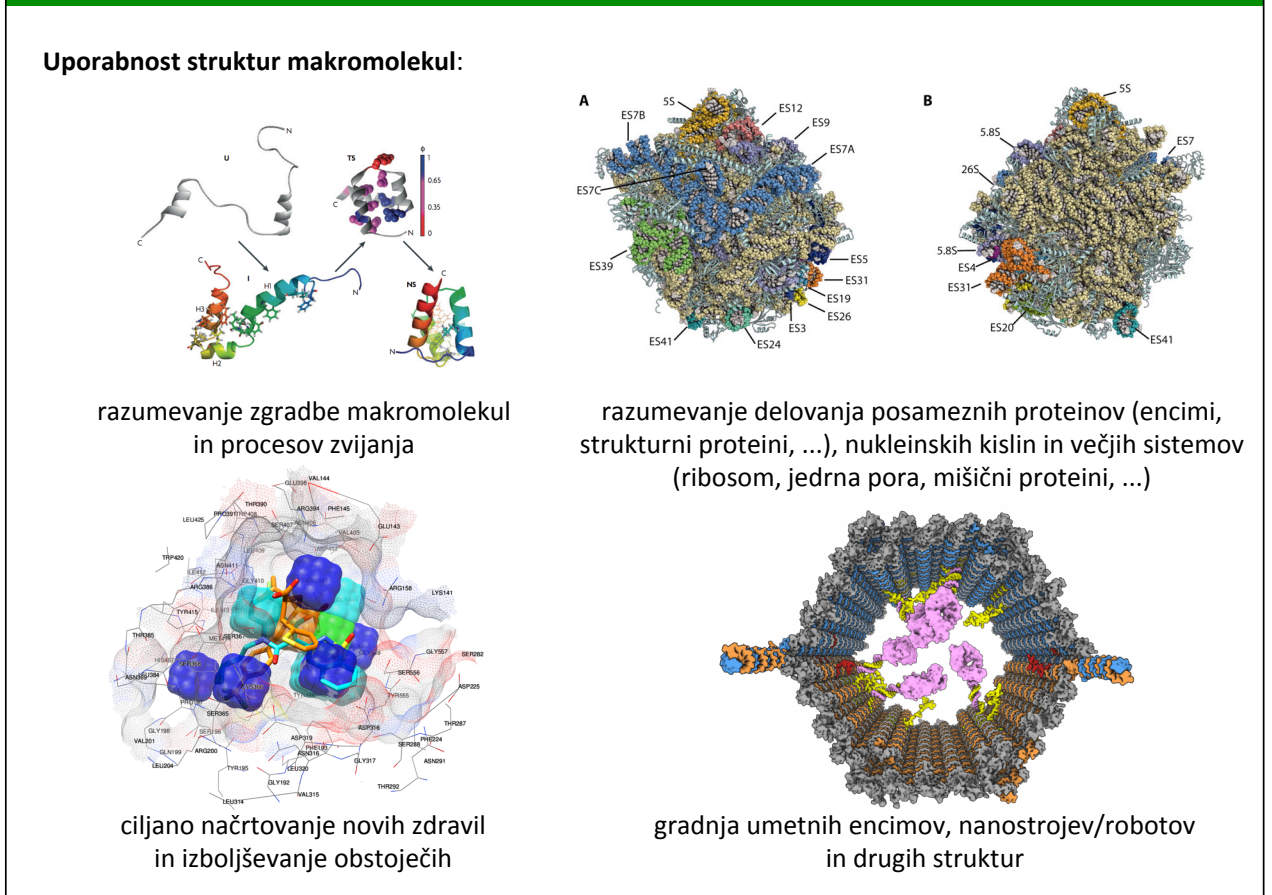

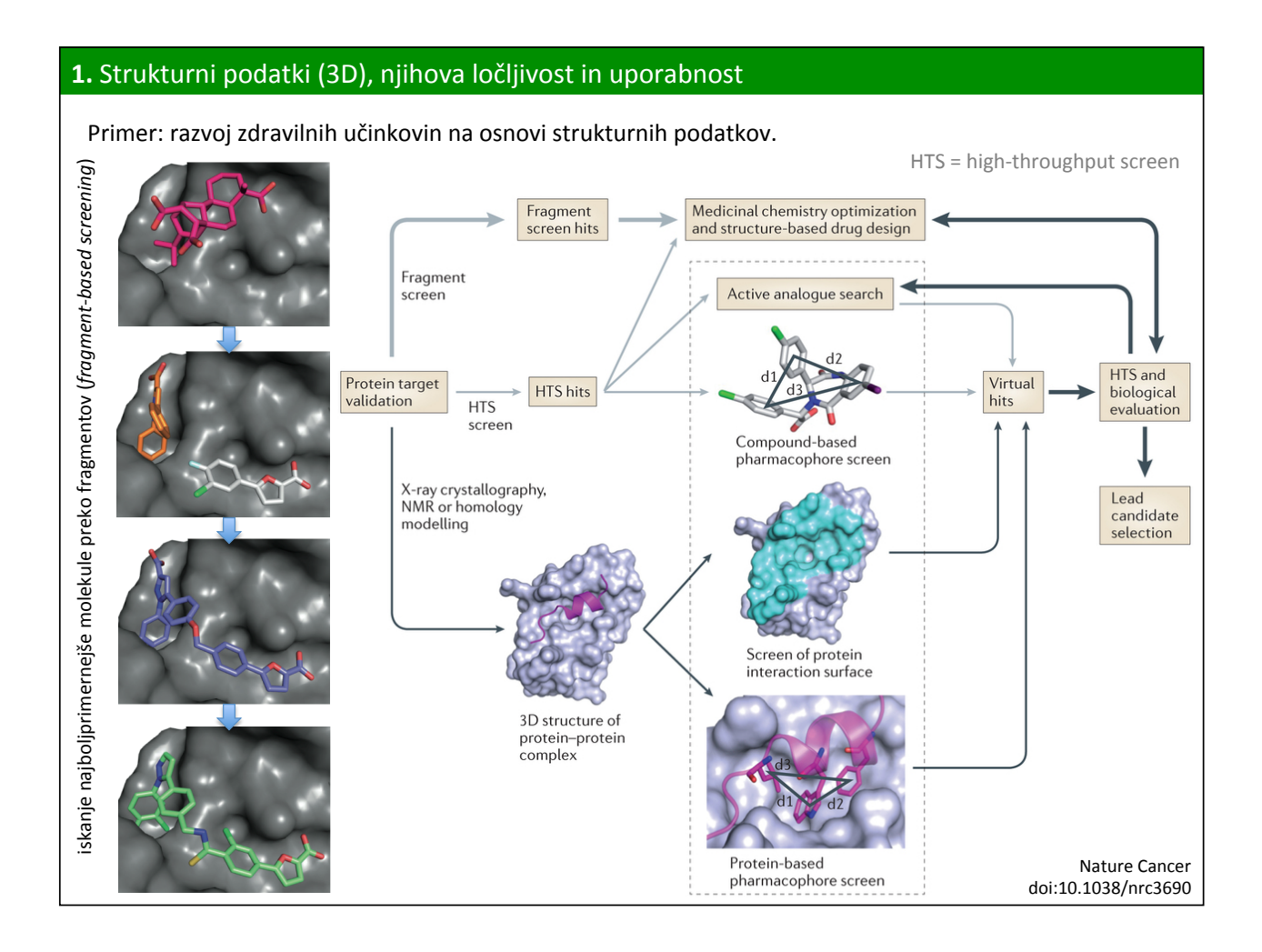

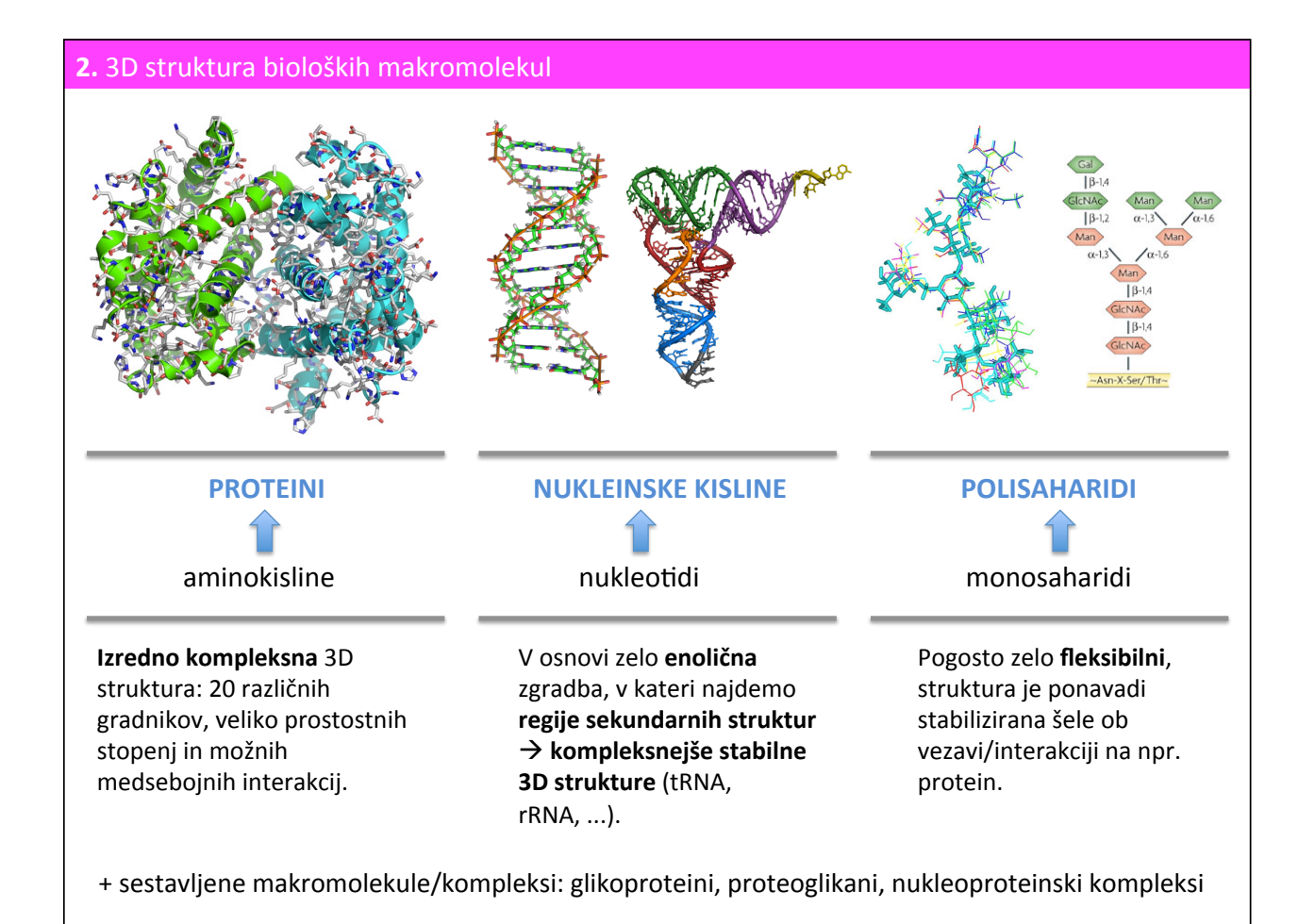

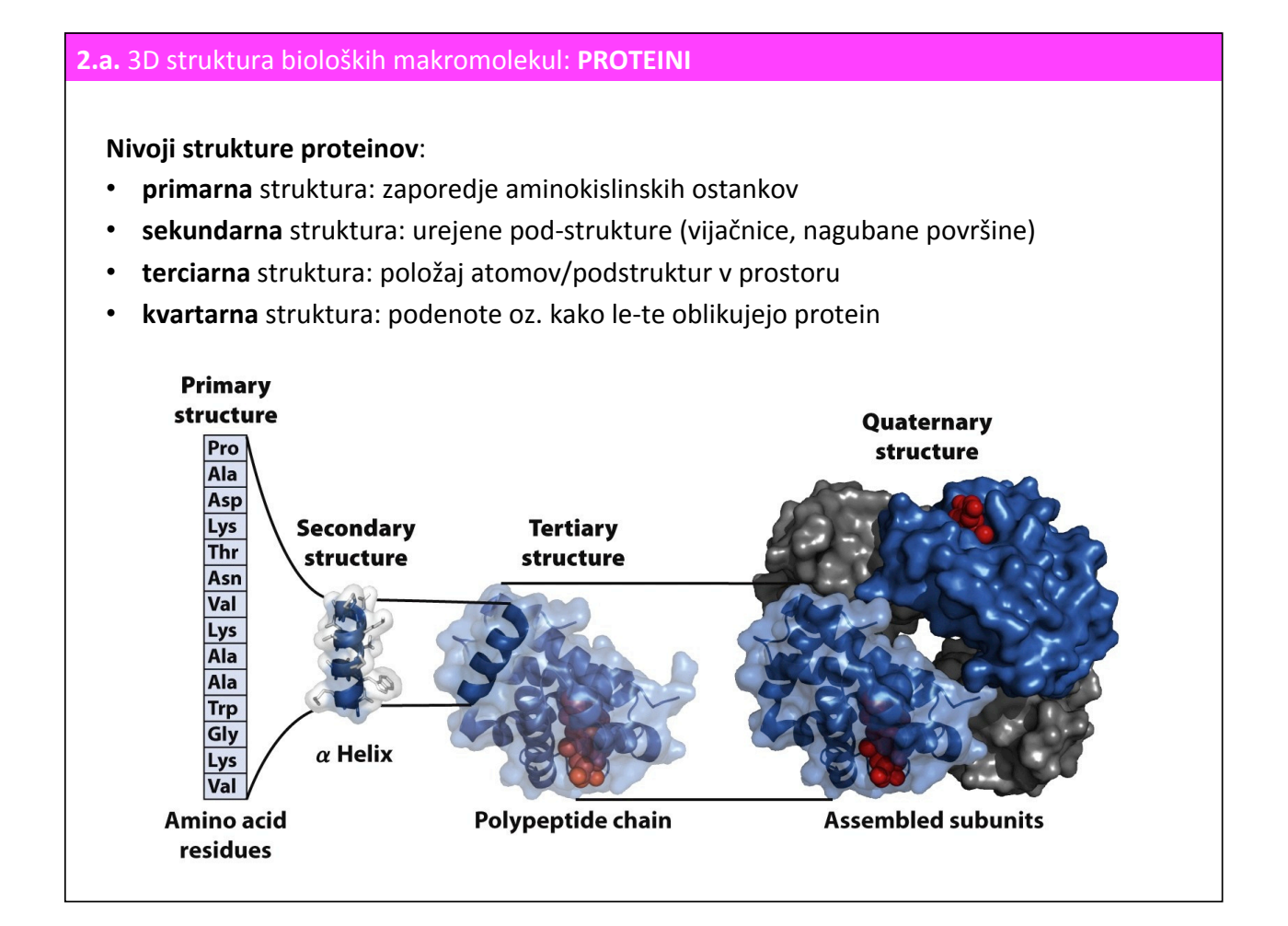

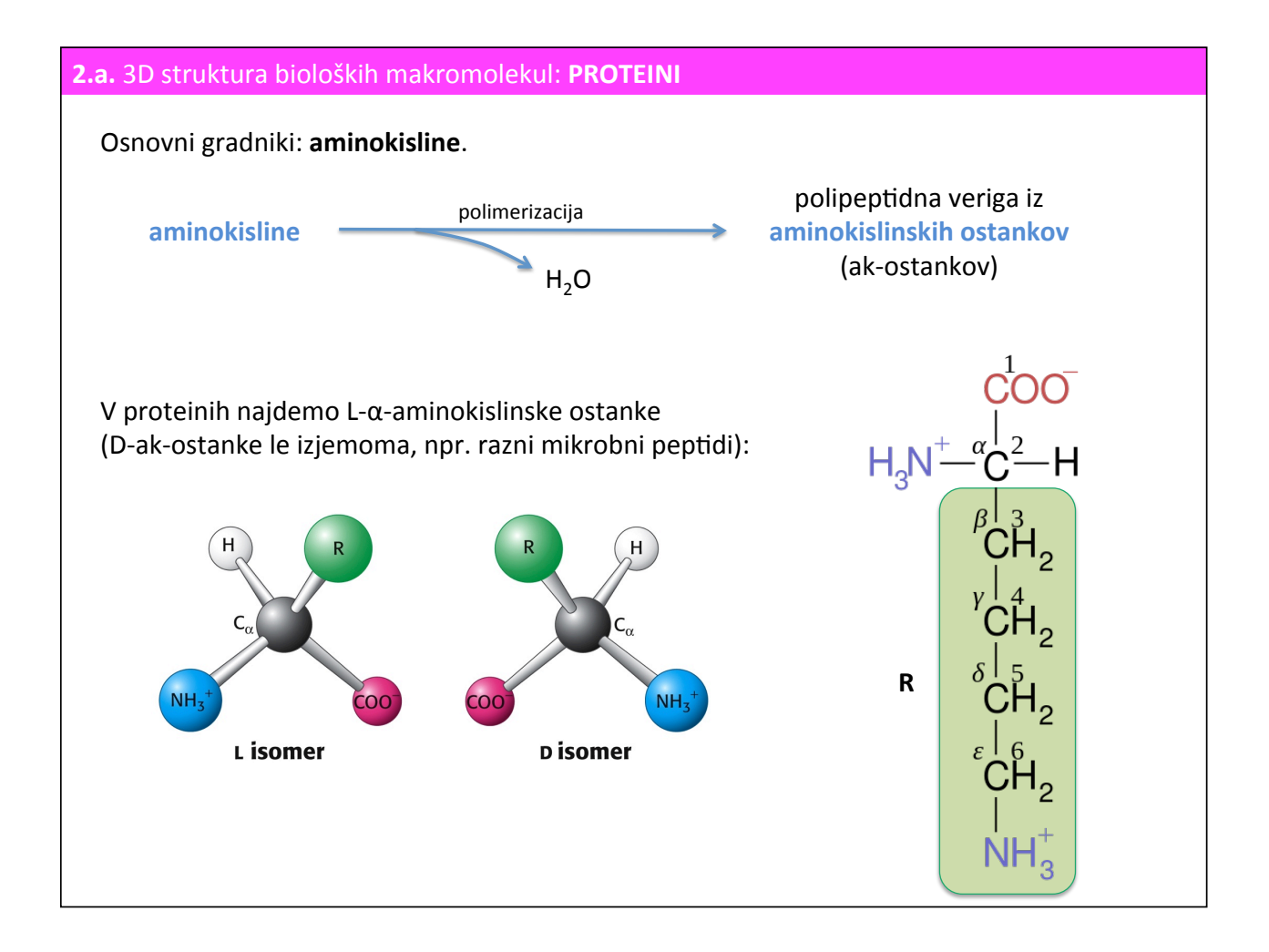

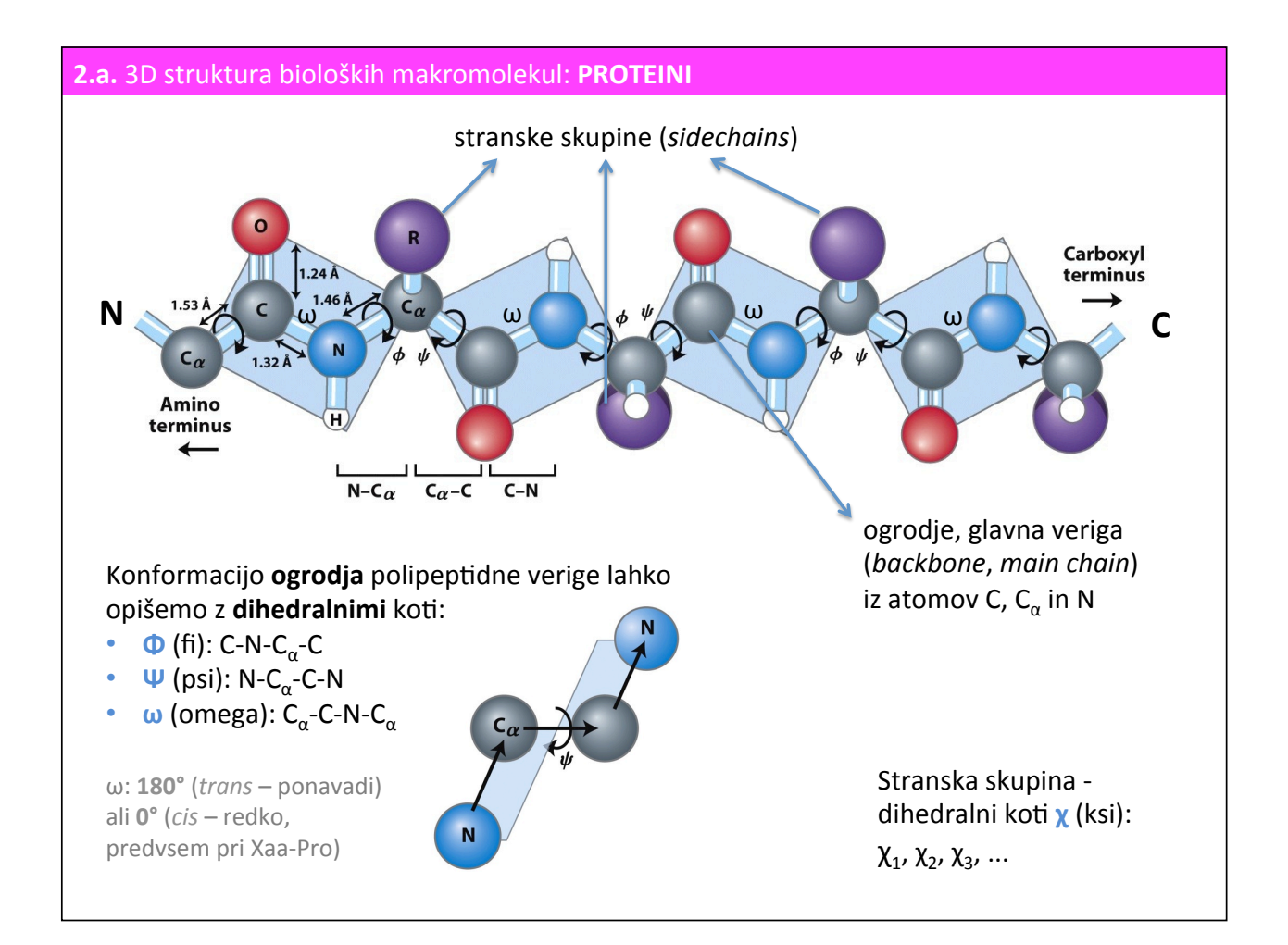

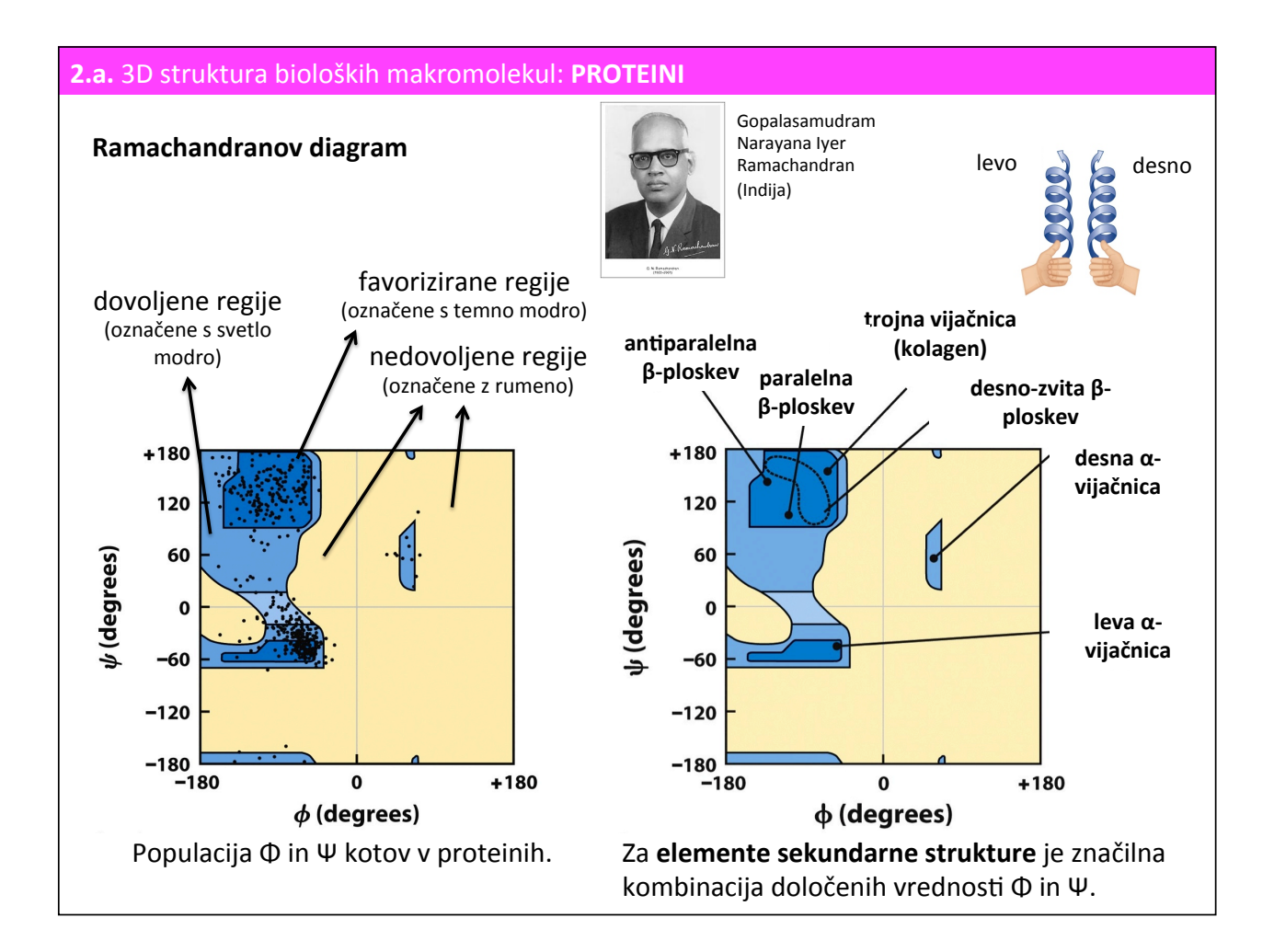

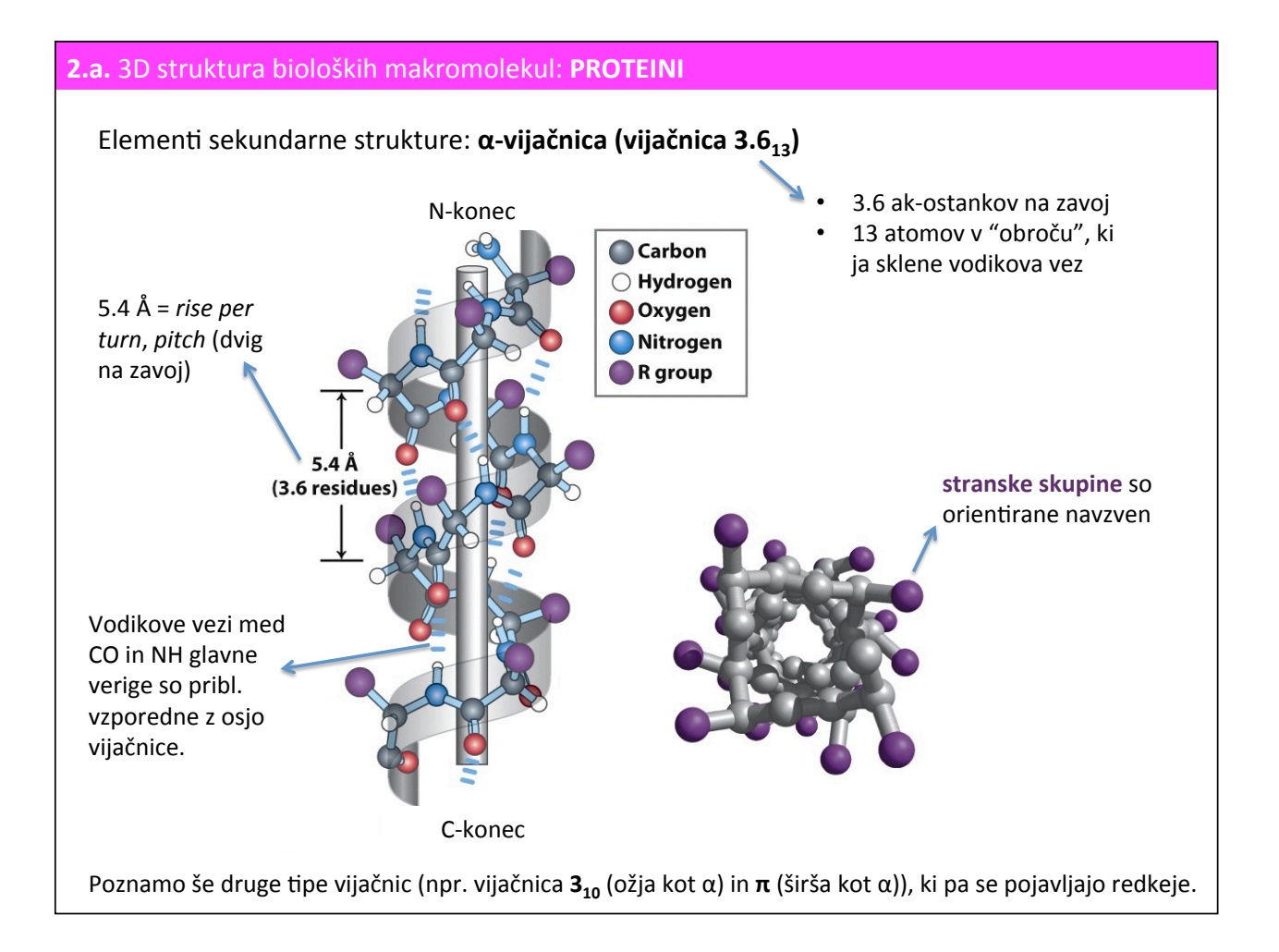

# Vijačnice - amfipatičnost

Vijačnice imajo lahko na eni strani izražen hidrofoben značaj (npr. v stiku s hidrofobno notranjostjo proteina ali sredico membrane), na drugi strani pa polarnega (npr. v stiku s topilom, notranjost hidrofilnega kanalčka).

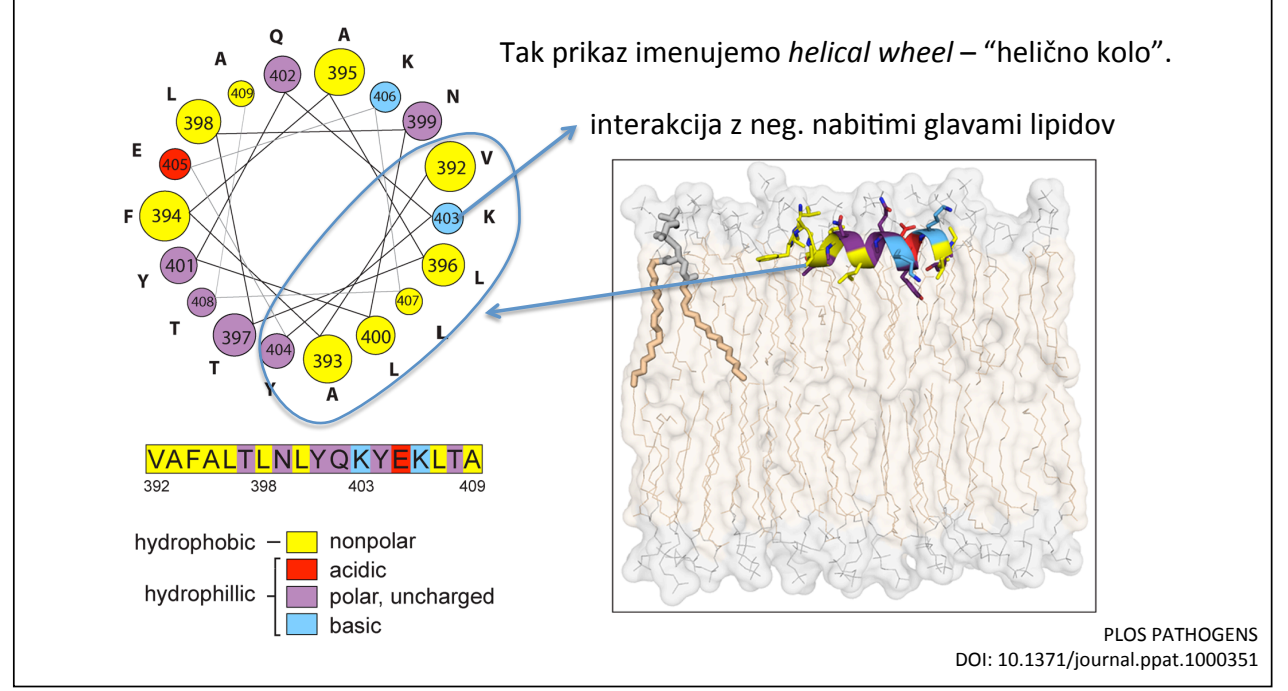

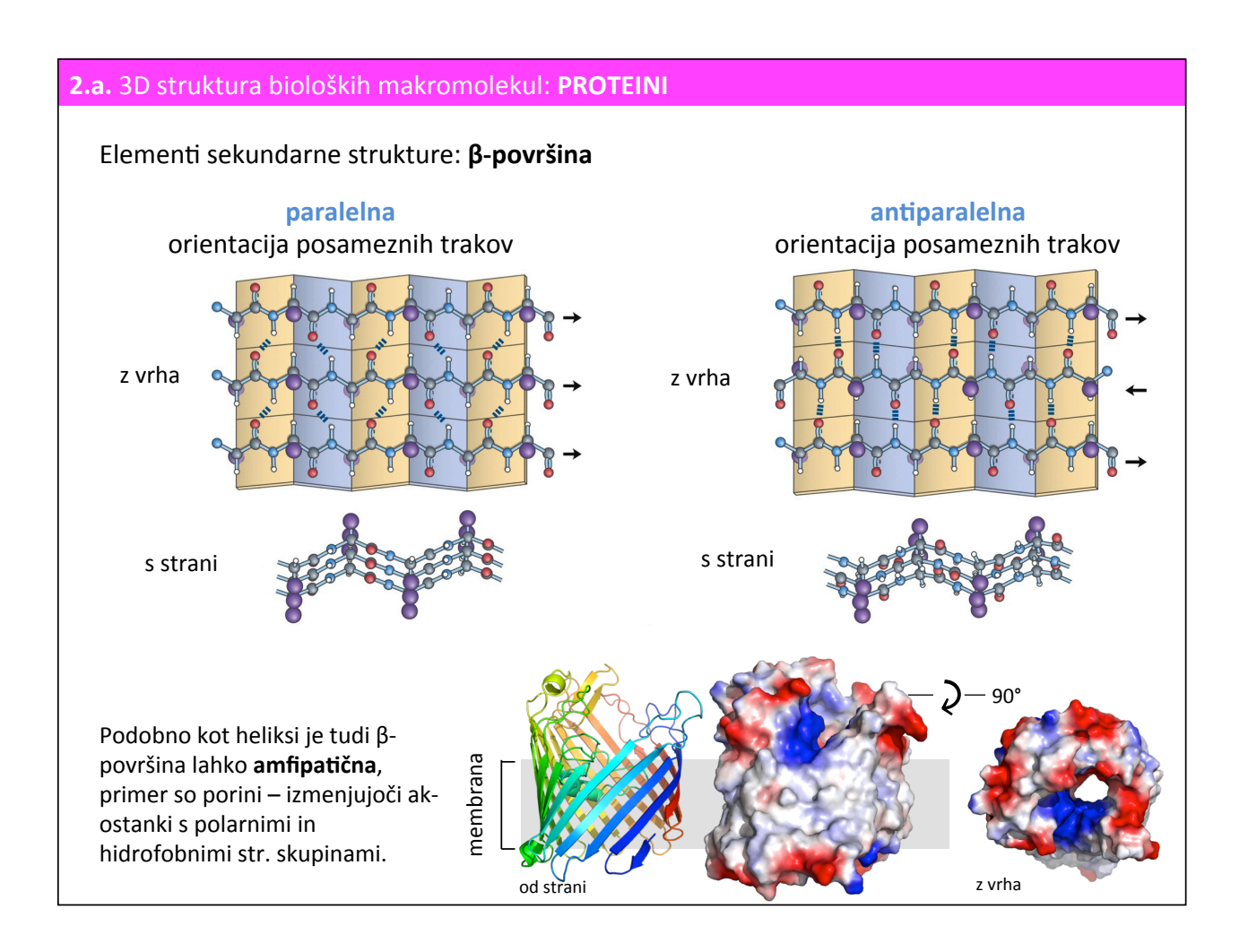

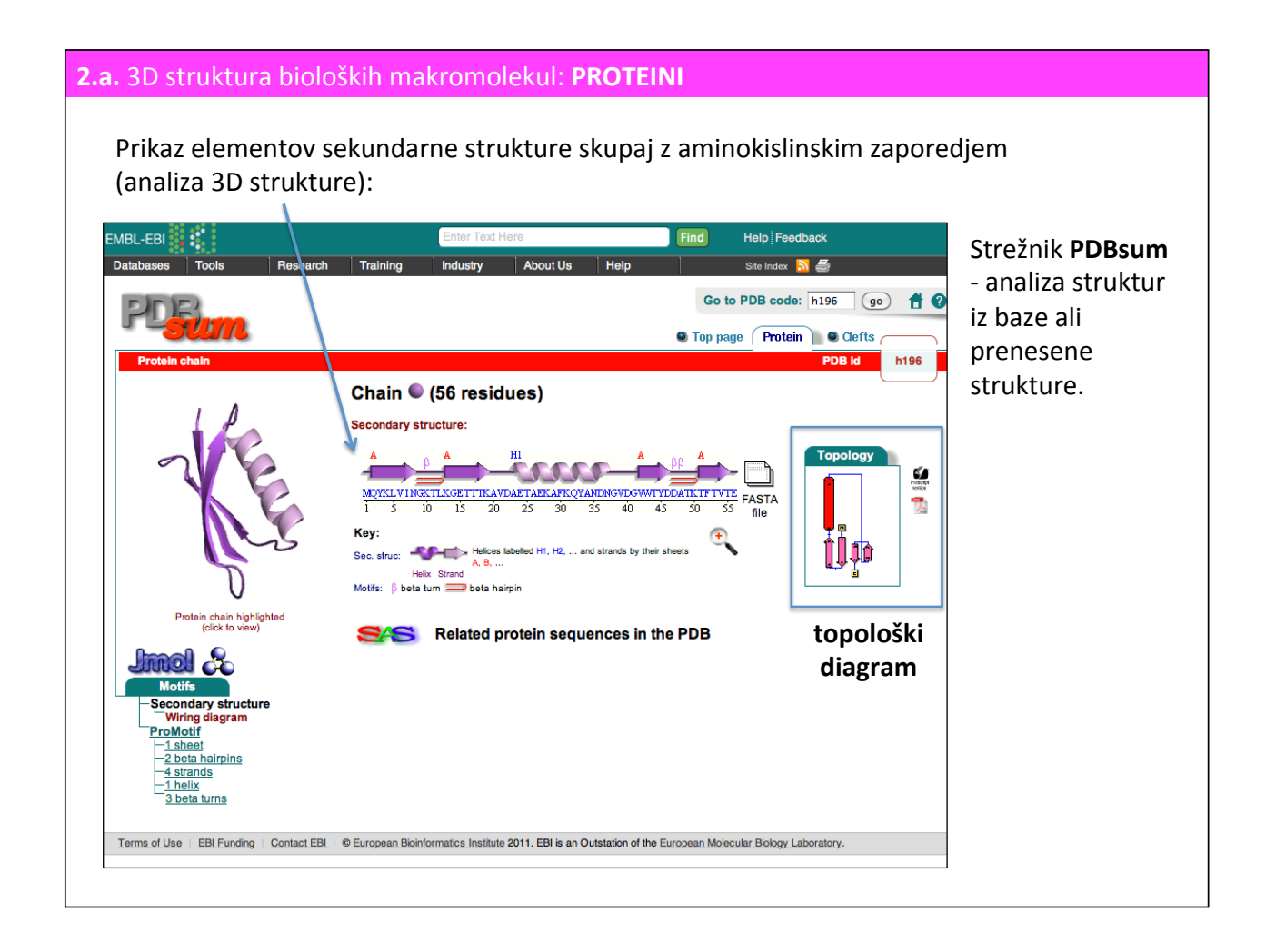

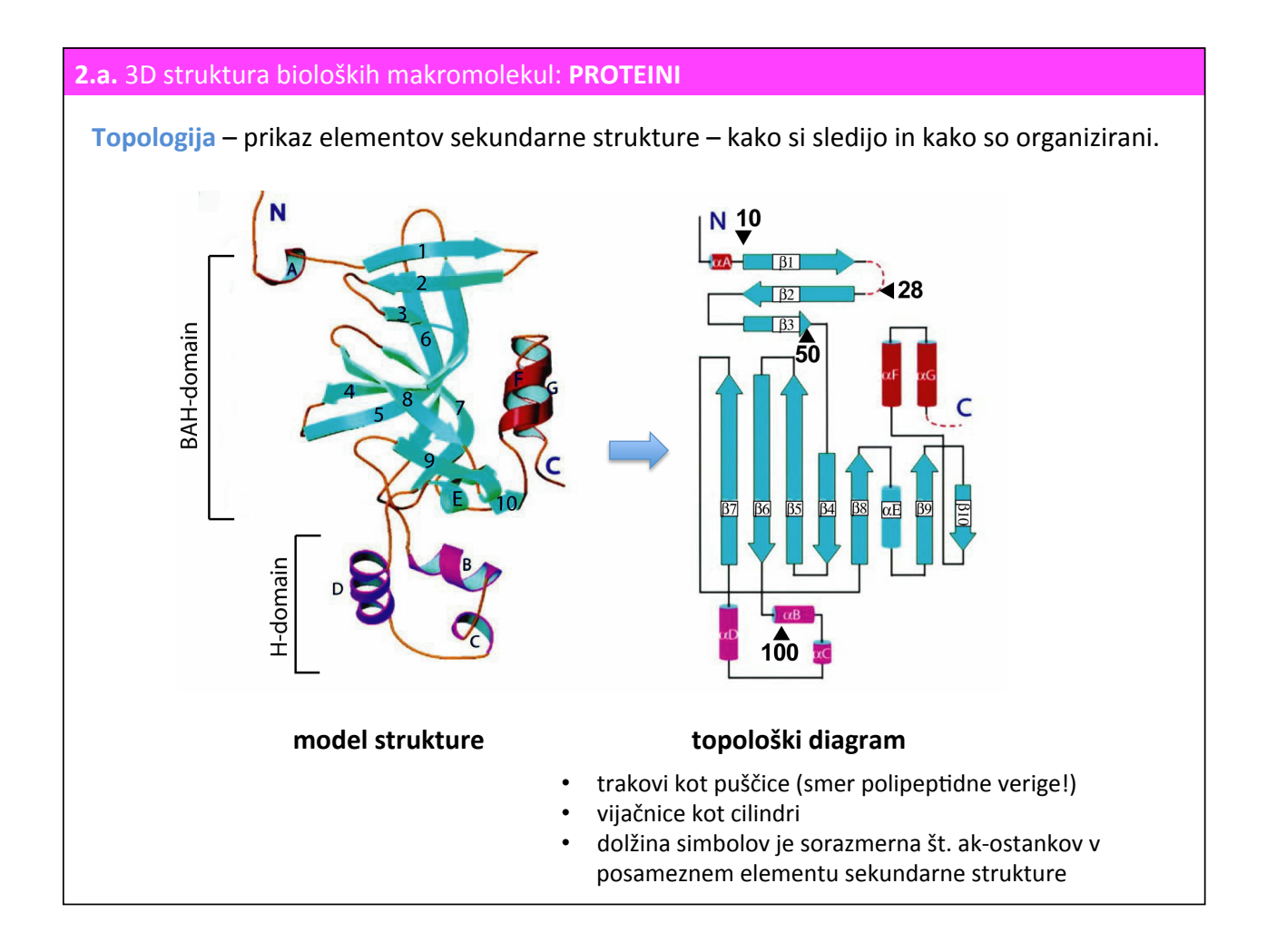

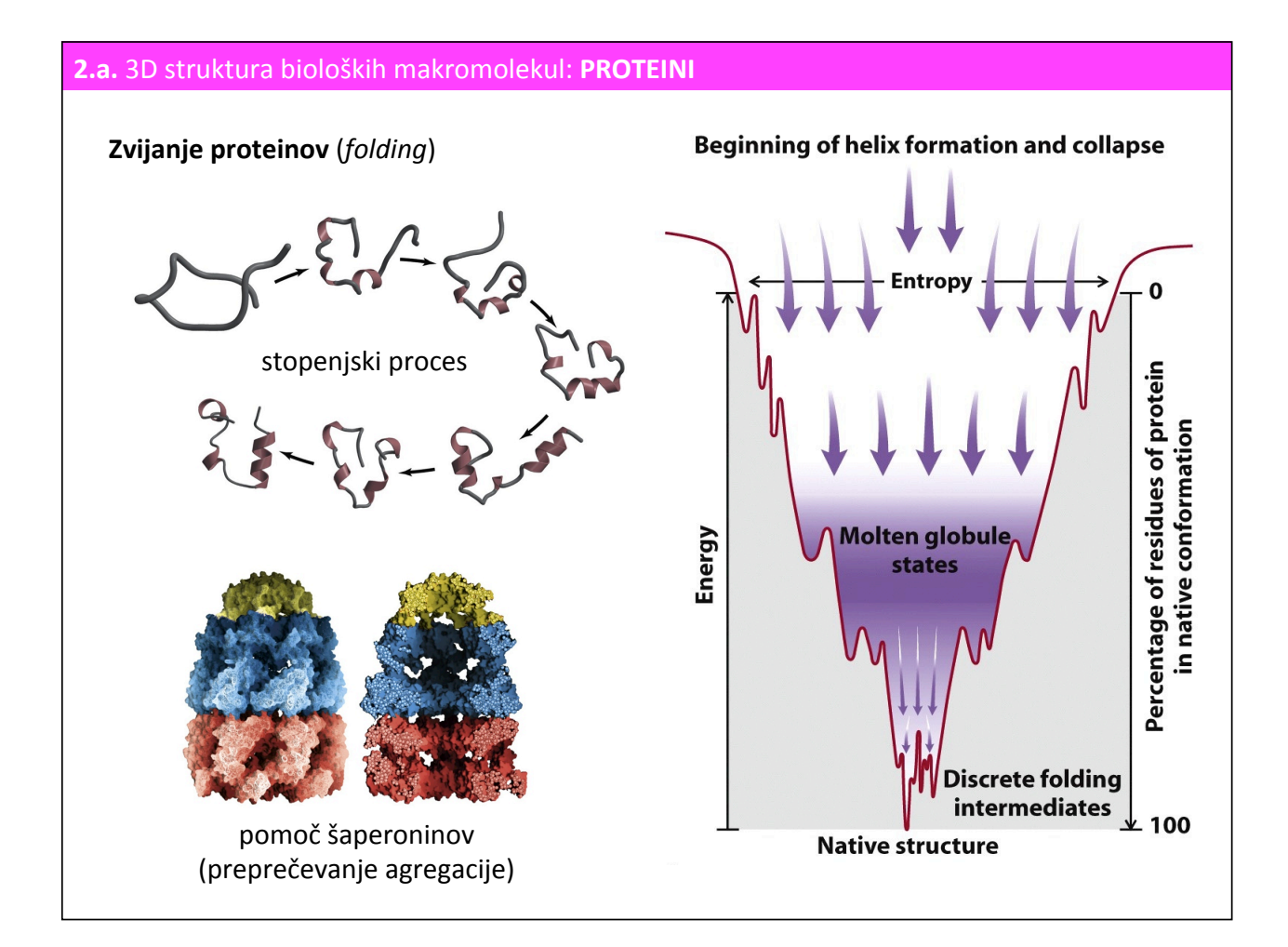

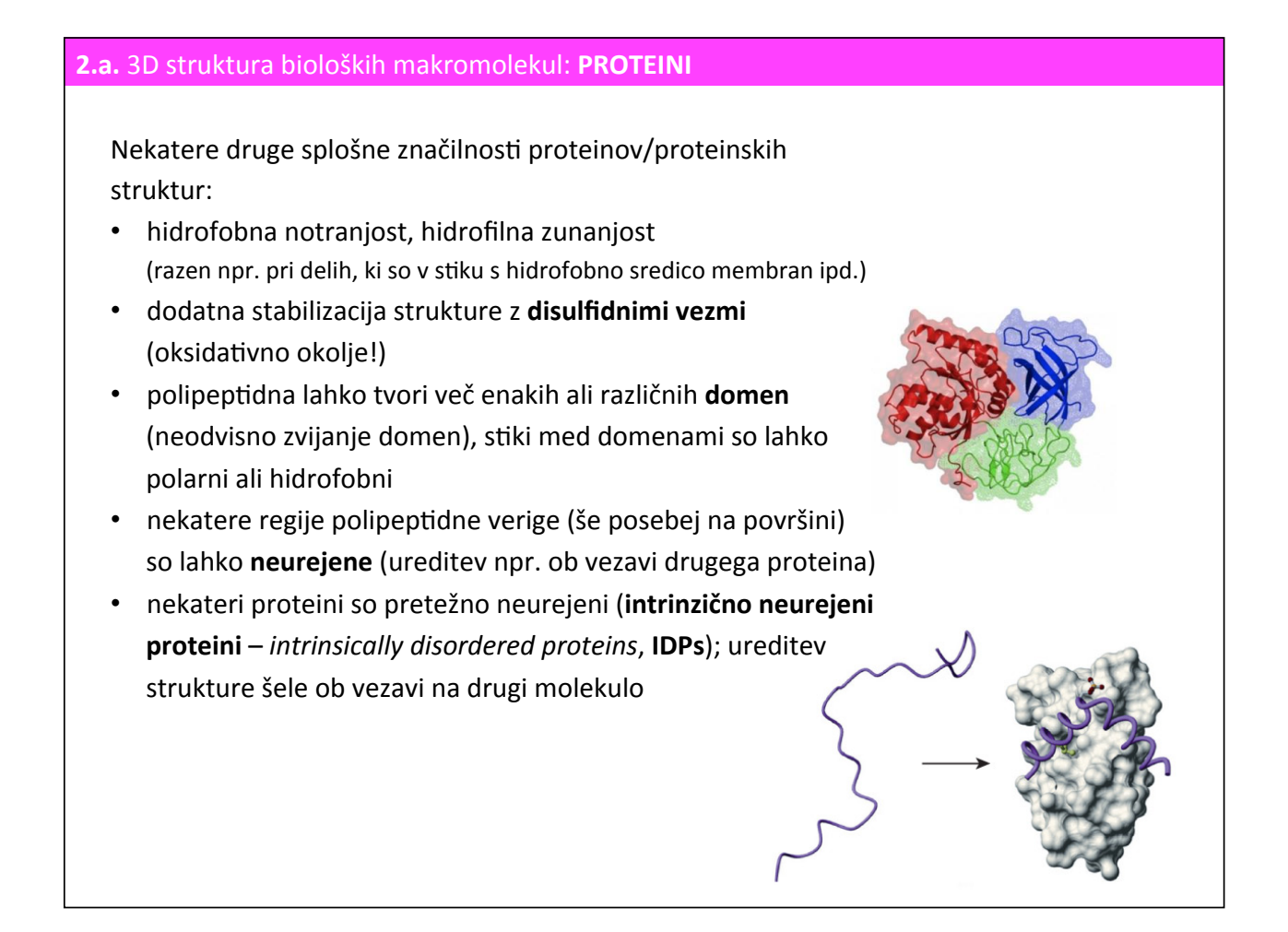

#### **2.b.** 3D struktura bioloških makromolekul: **NUKLEINSKE KISLINE**

Nivoji strukture:

- **primarna** struktura: zaporedje nukleotidov
- sekundarna struktura: interakcije med bazami, npr. A=T
- terciarna struktura: položaj atomov/podstruktur v prostoru
- kvartarna struktura: interakcije med nukleinskimi kislinami (npr. v ribosomu), kromatin, ...

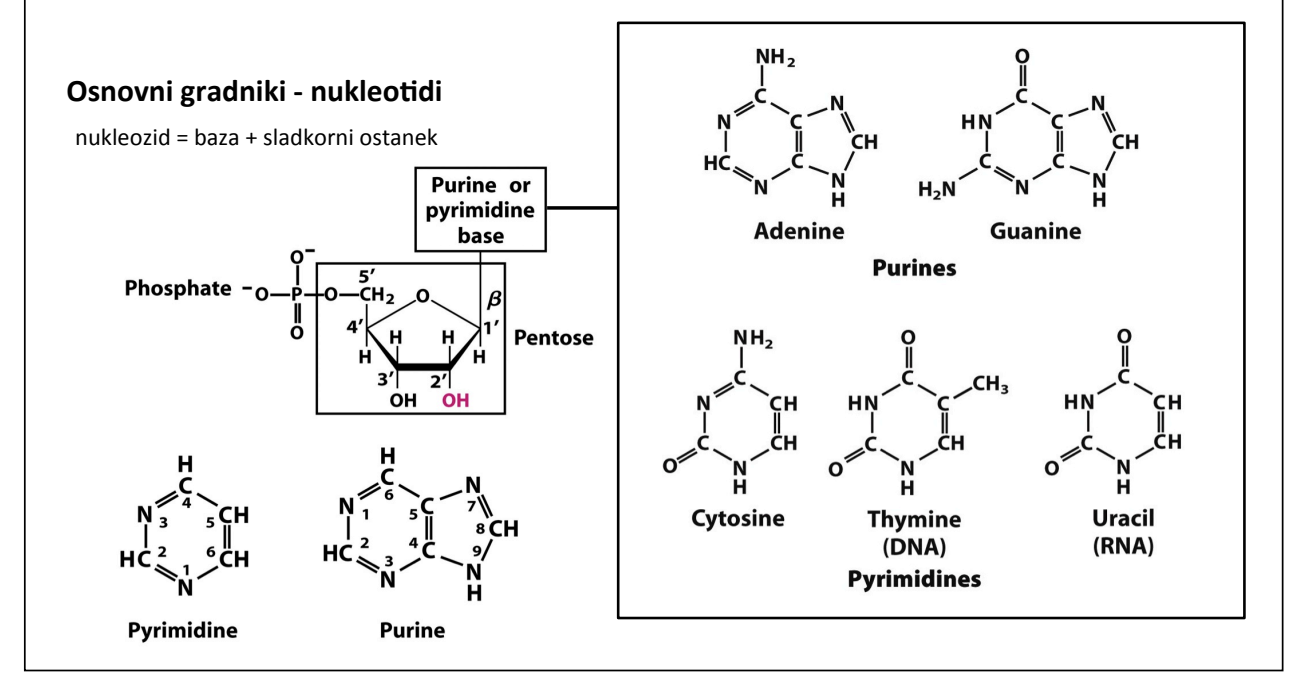

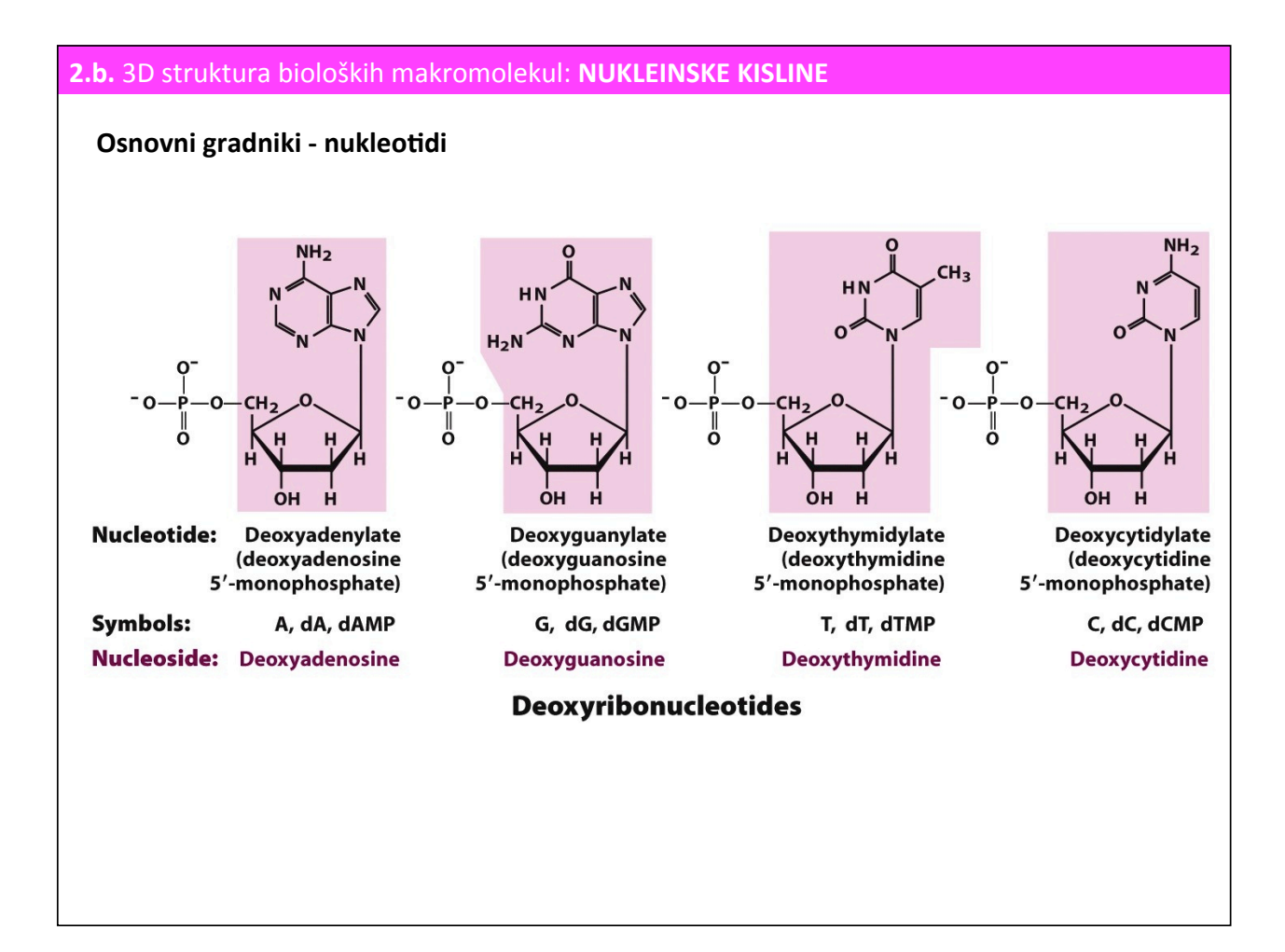

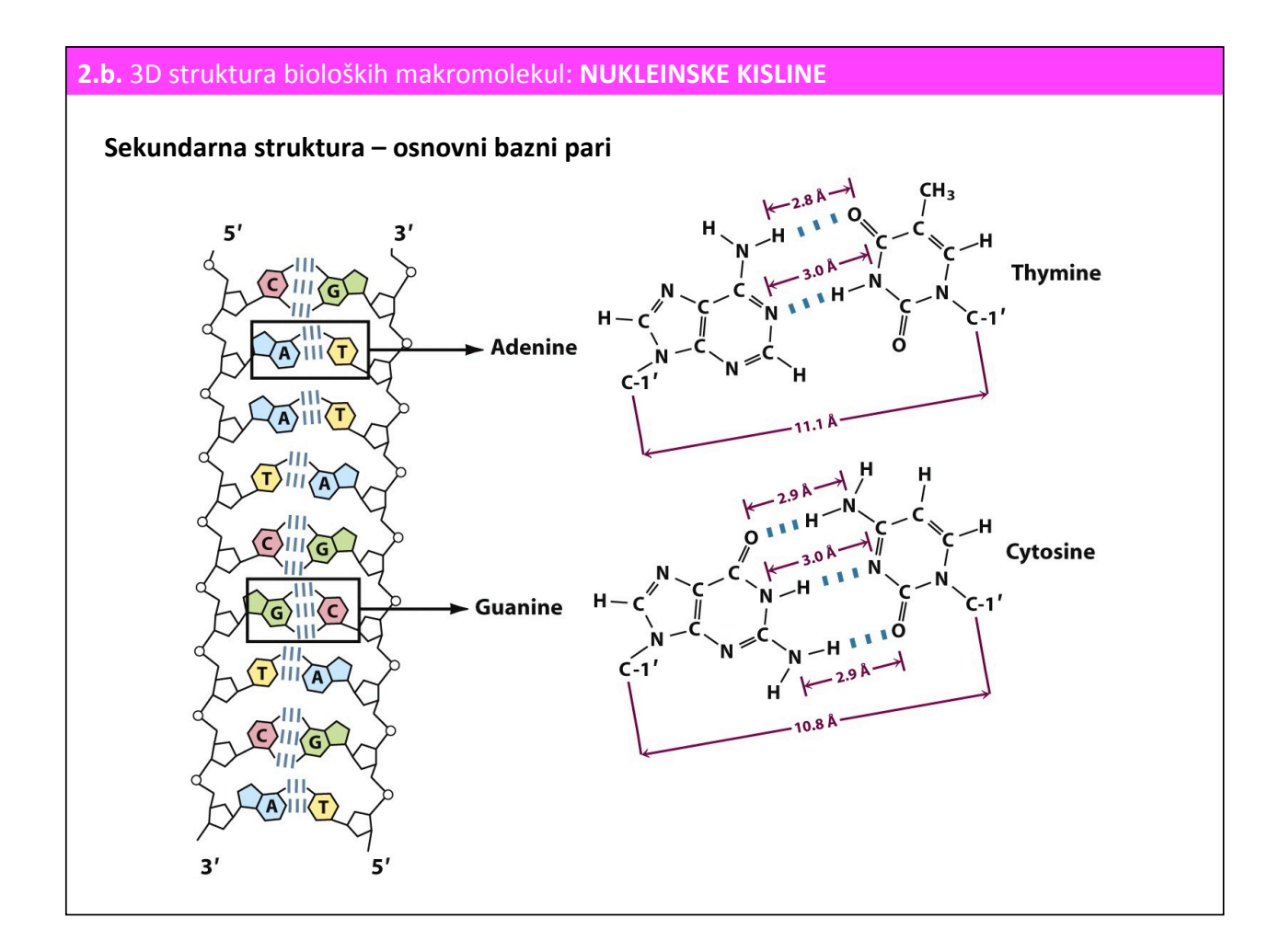

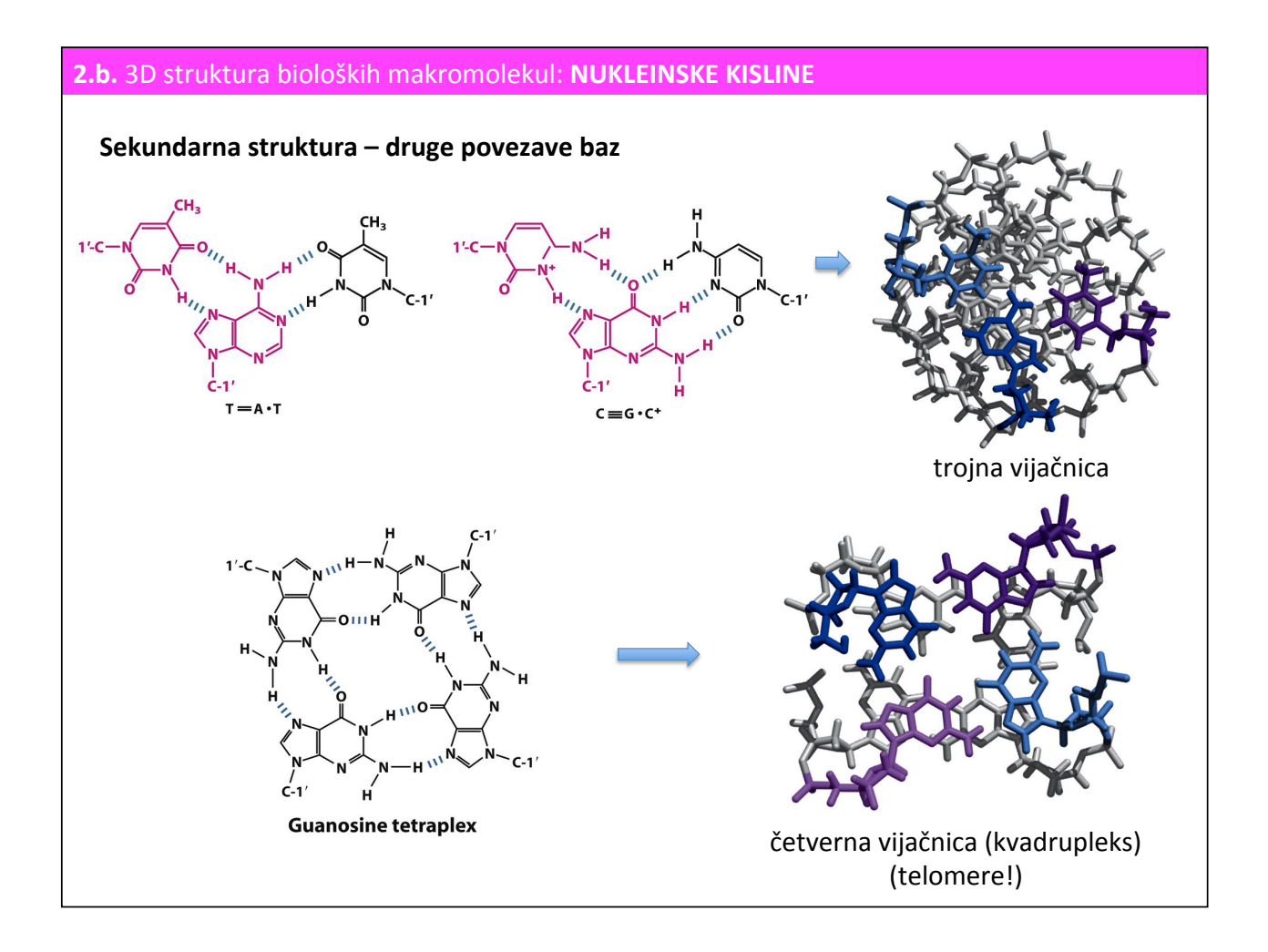

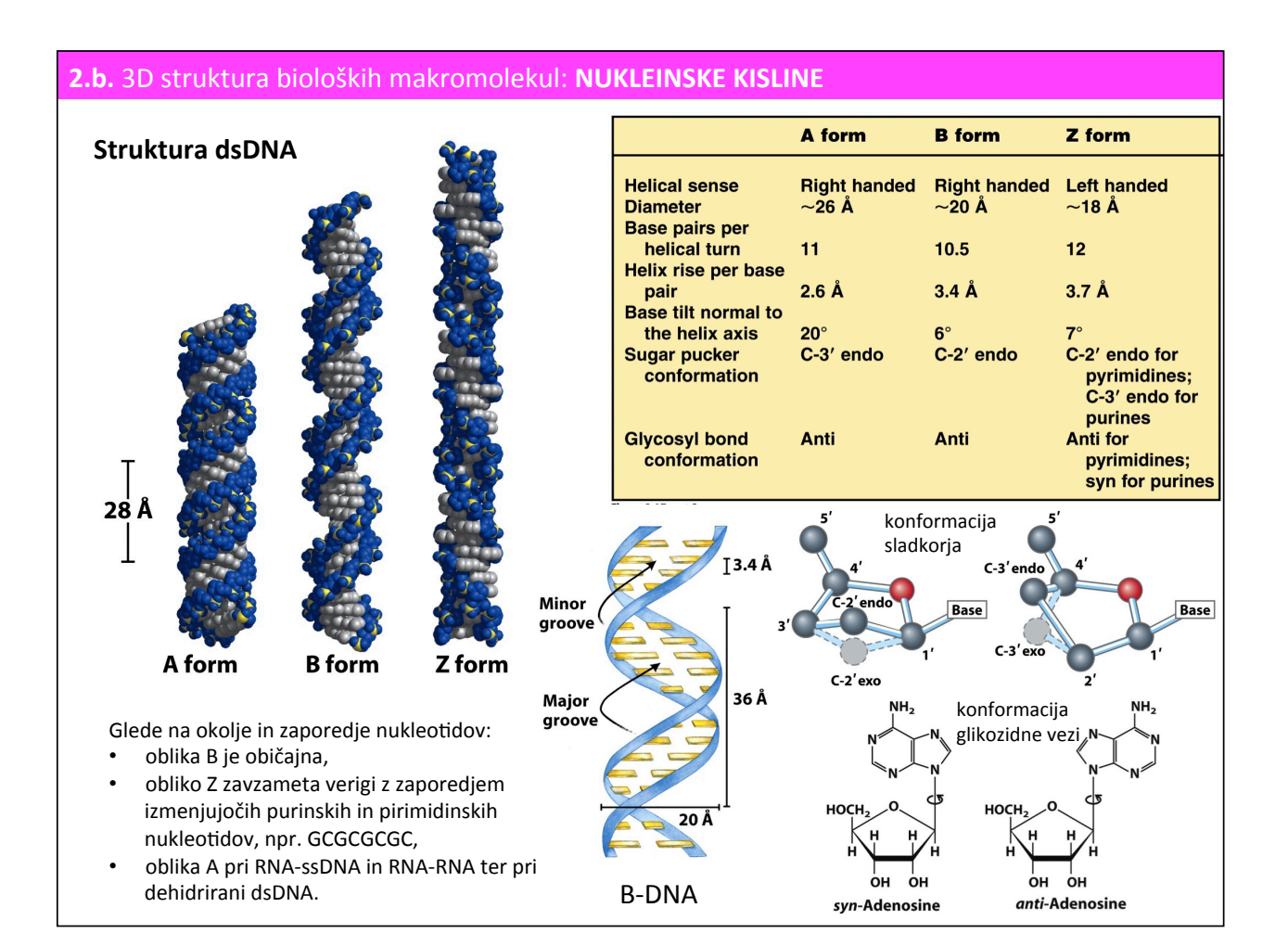

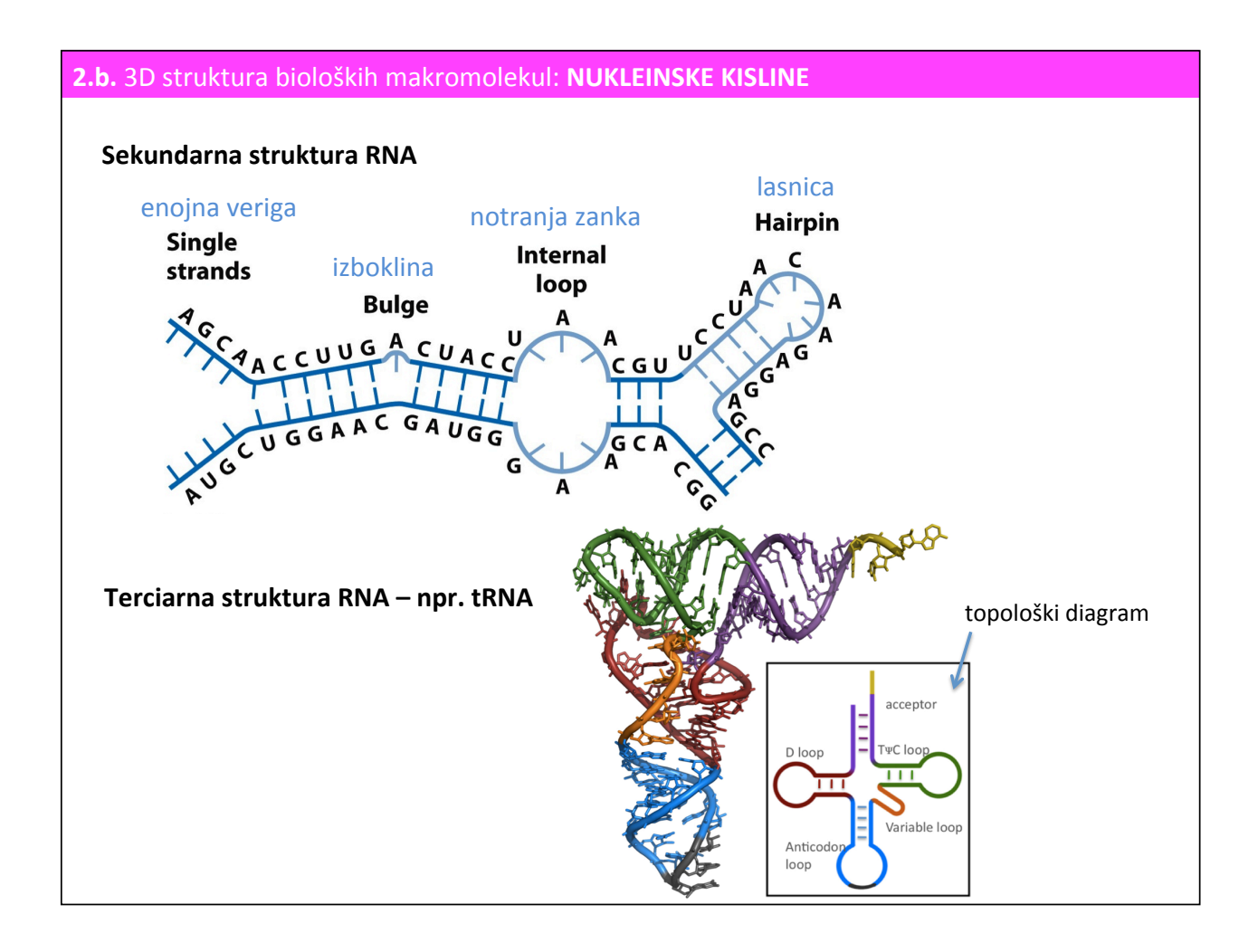

#### 2.b. 3D struktura bioloških makromolekul: NUKLEINSKE KISLINE

**Struktura evkariontskega ribosoma (60S+40S + eIF1 in eIF6) Crystal Structure of the Eukaryotic 60S Ribosomal Subunit in Complex with** (nukleoproteinski kompleks: rRNA + proteini) **Initiation Factor 6** Neposreden dokaz, da je ribosom RIBOCIM. Sebastian Klinge,\* Felix Voigts-Hoffmann,\* Marc Leibundgut, Sofia Arpagaus, Ne

# 2.c. 3D struktura bioloških makromolekul: OGLJIKOVI HIDRATI

**Ogljikovi hidrati (oligo- in polisaharidi)** nastopajo kot makromolekule:

- samostojno (npr. škrob, celuloza, ...)
- v povezavi s proteini (vedno na površini proteinov, saj se dodajo po zvijanju):
	- glikoproteini (krajše verige, navadno vezane na Asn)
	- **proteoglikani** (daljše nabite verige, navadno vezane na Ser glikozaminoglikani (GAG))

Struktura ogljikovih hidratov je navadno preveč "neurejena", zato je ne moremo določiti oz. podati nekega statičnega modela:

- v eksperimentalno določenih strukturah glikoproteinov in proteoglikanov "vidimo" ponavadi samo prvega ali še nekaj sladkornih ostankov naprej od mesta pritrditve,
- strukturo polisaharidnih verig se lahko uredi ob vezavi npr. na protein.

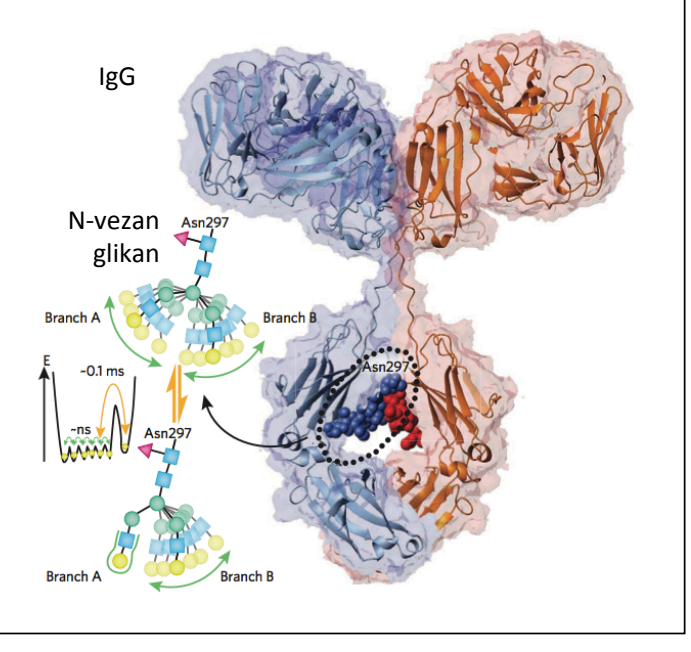

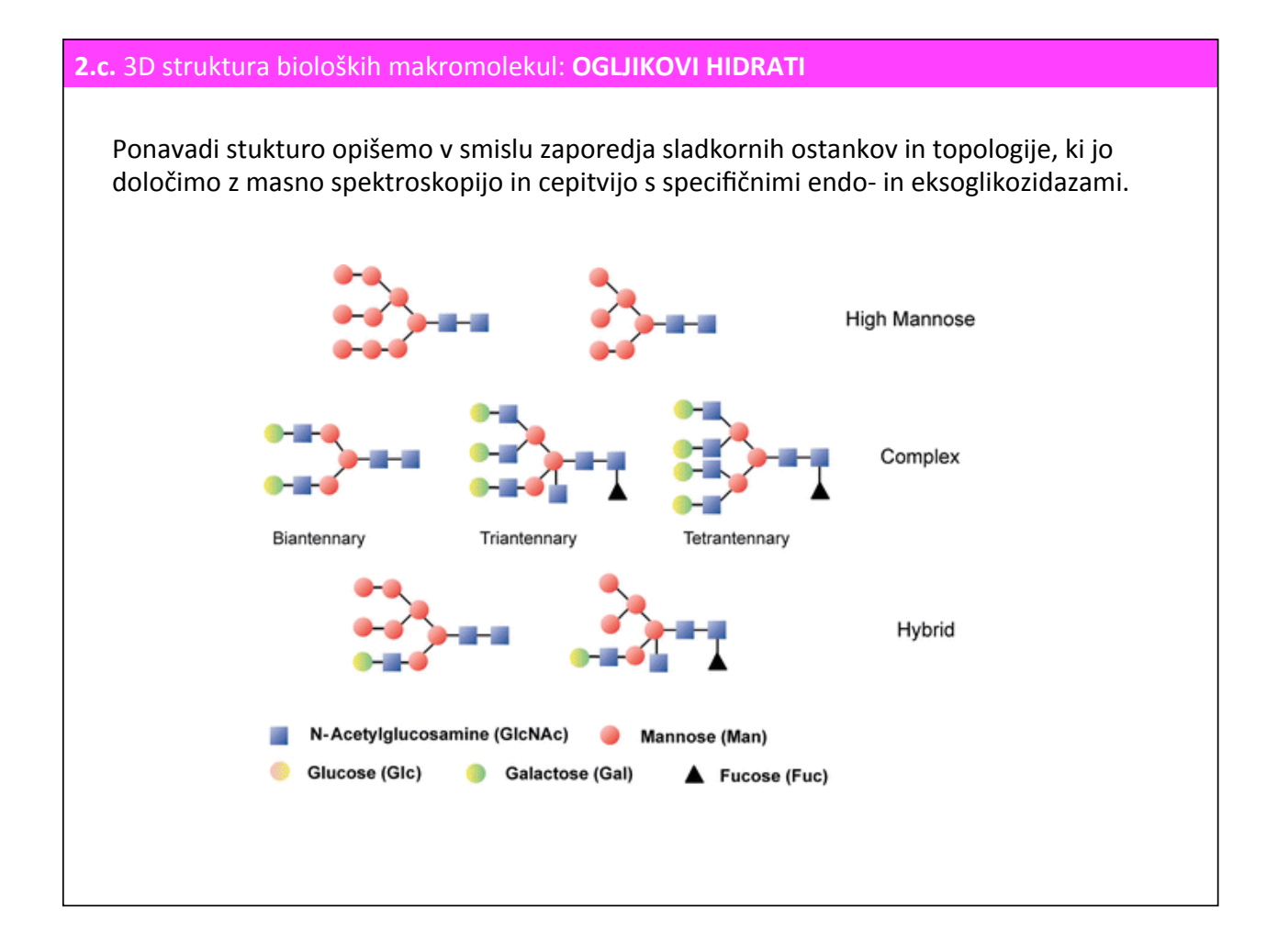

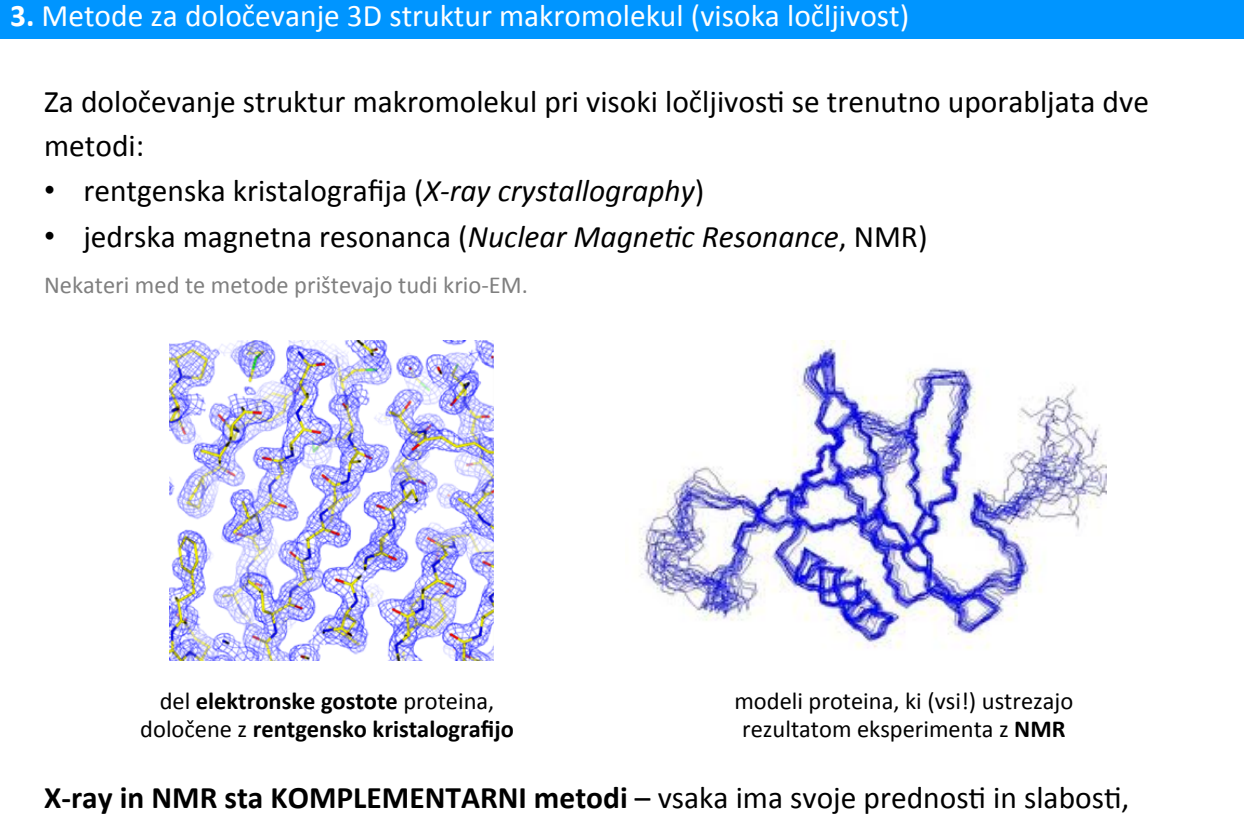

združeni rezultati, pridobljeni z obema metodama, pa dajo popolnoma nov vpogled v strukturo in delovanje makromolekul.

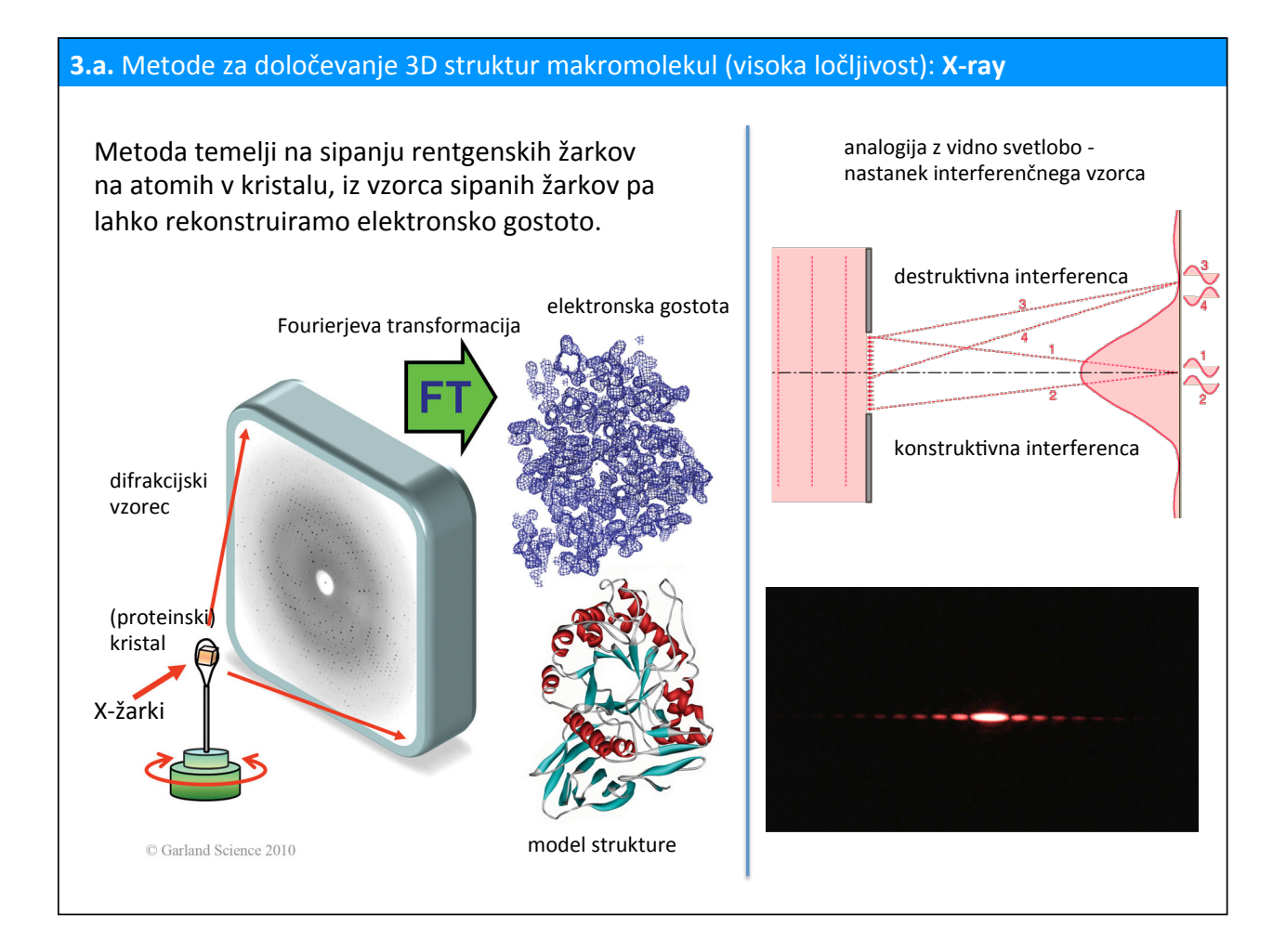

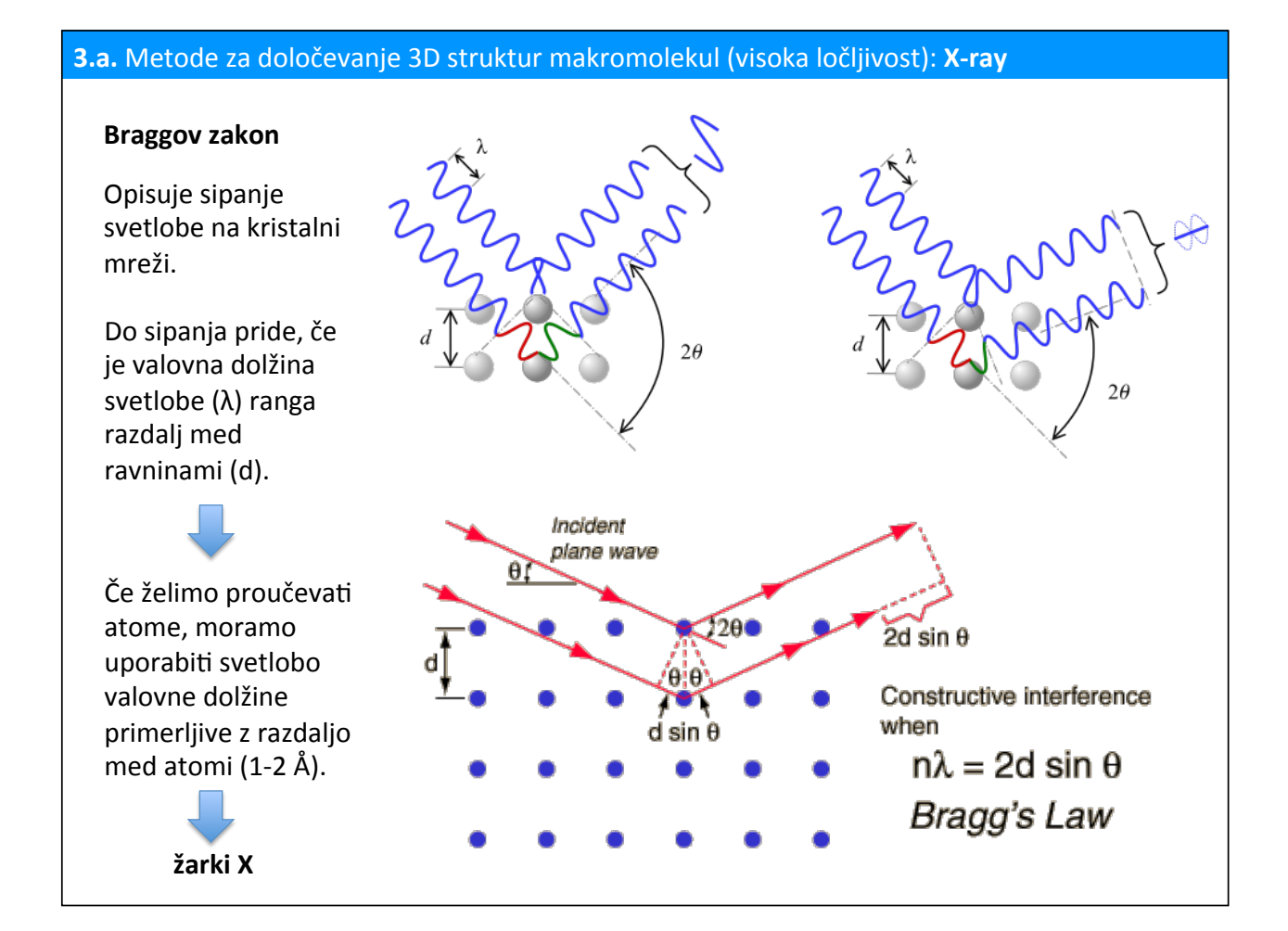

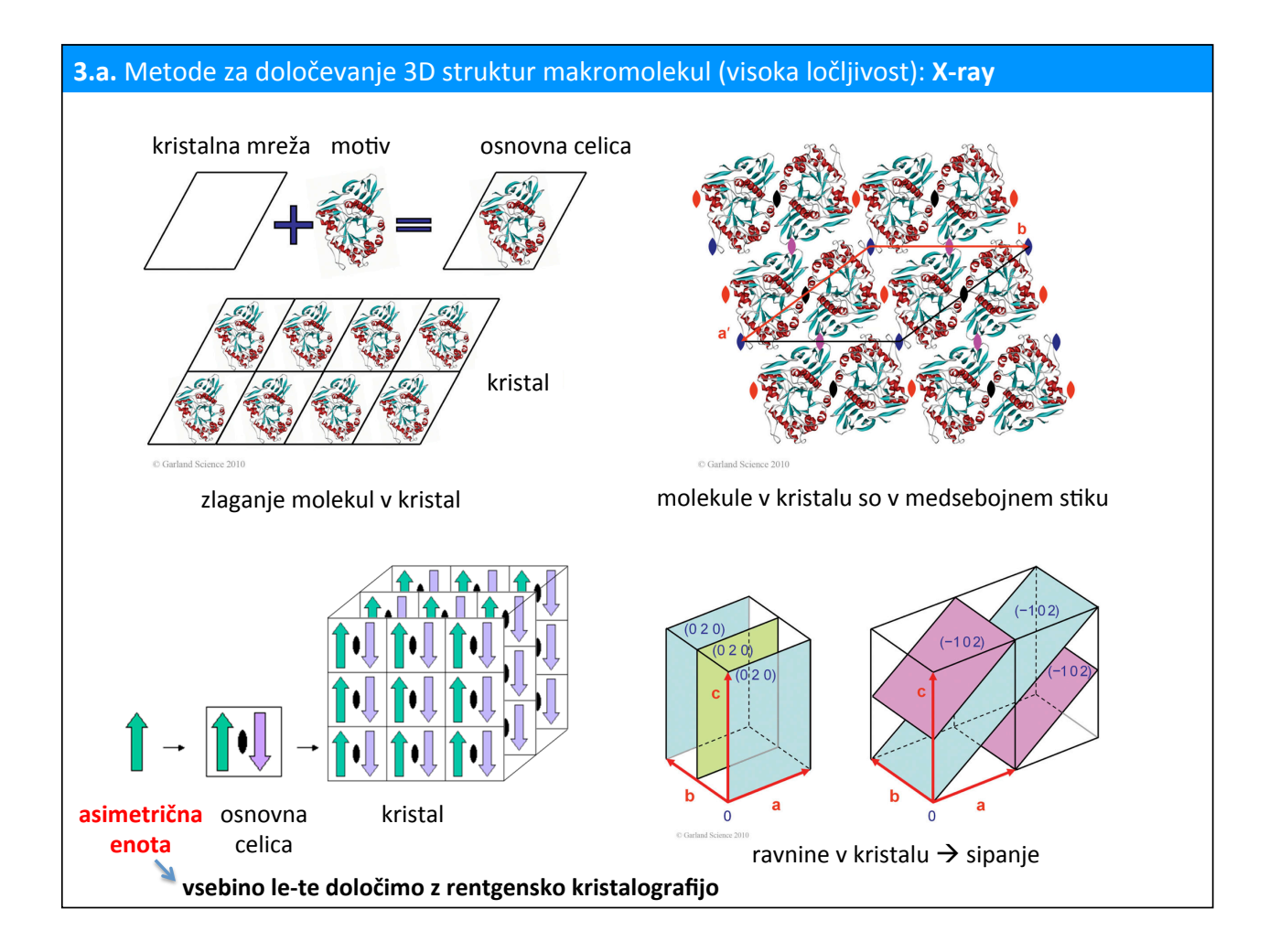

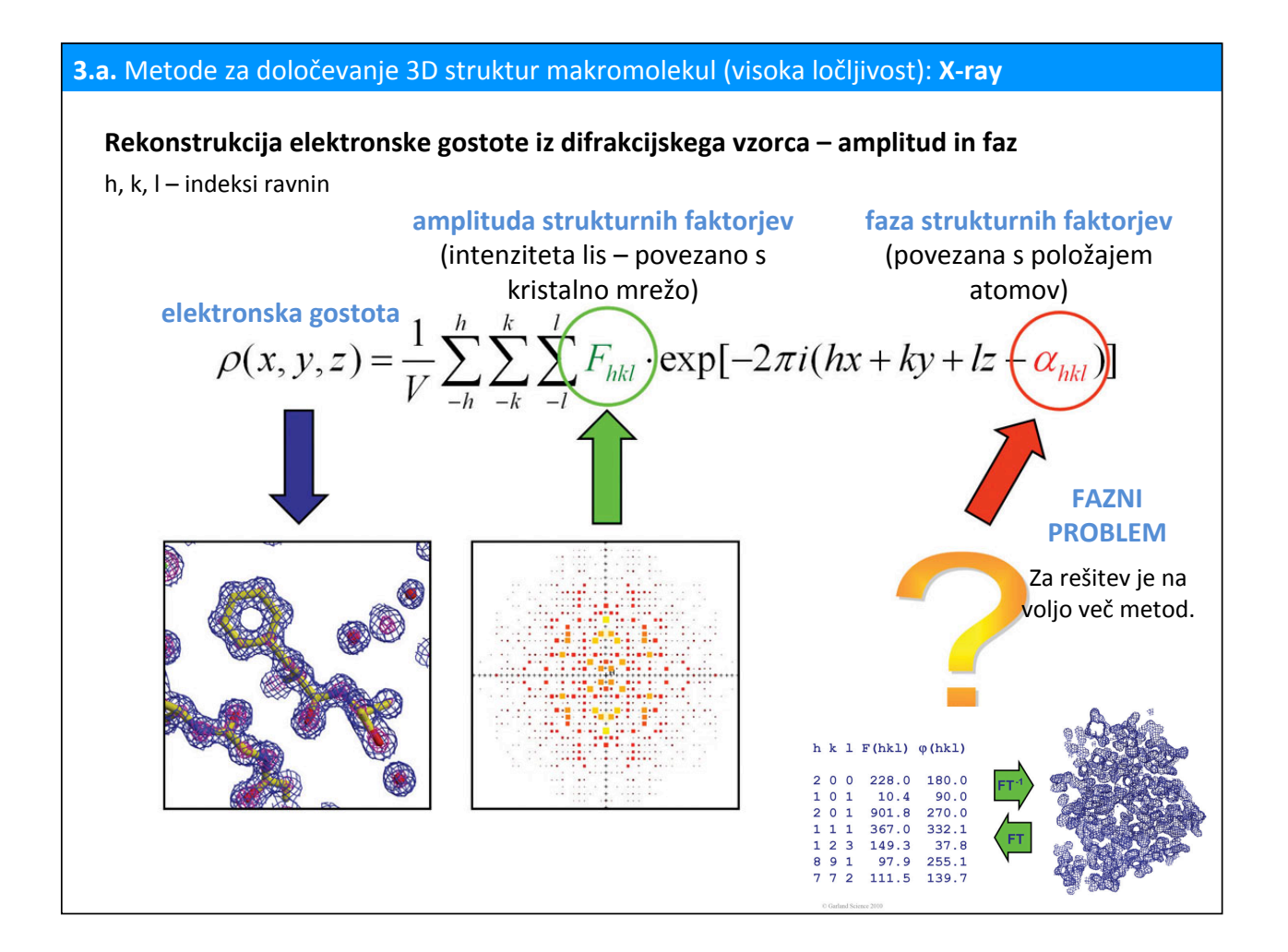

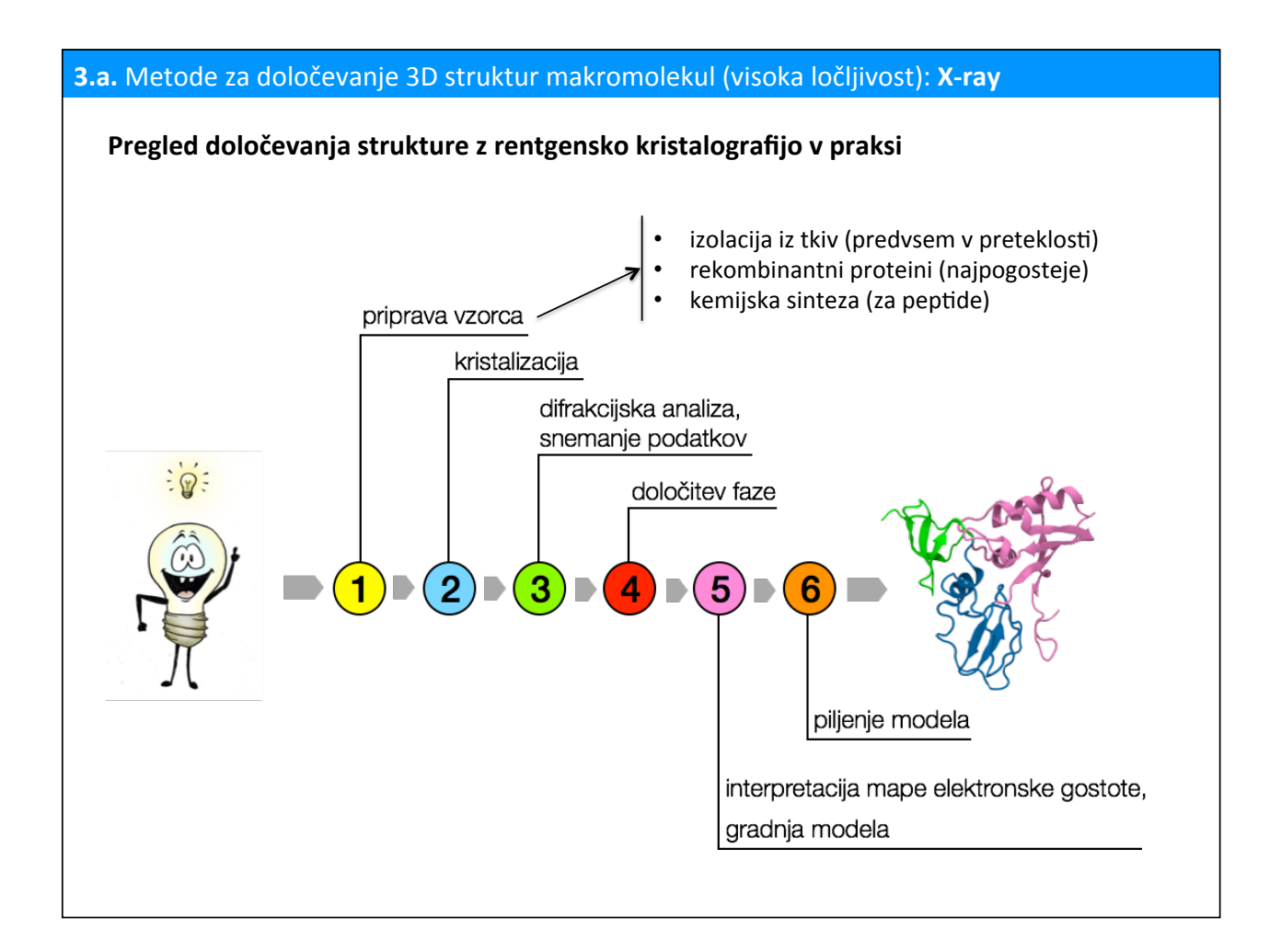

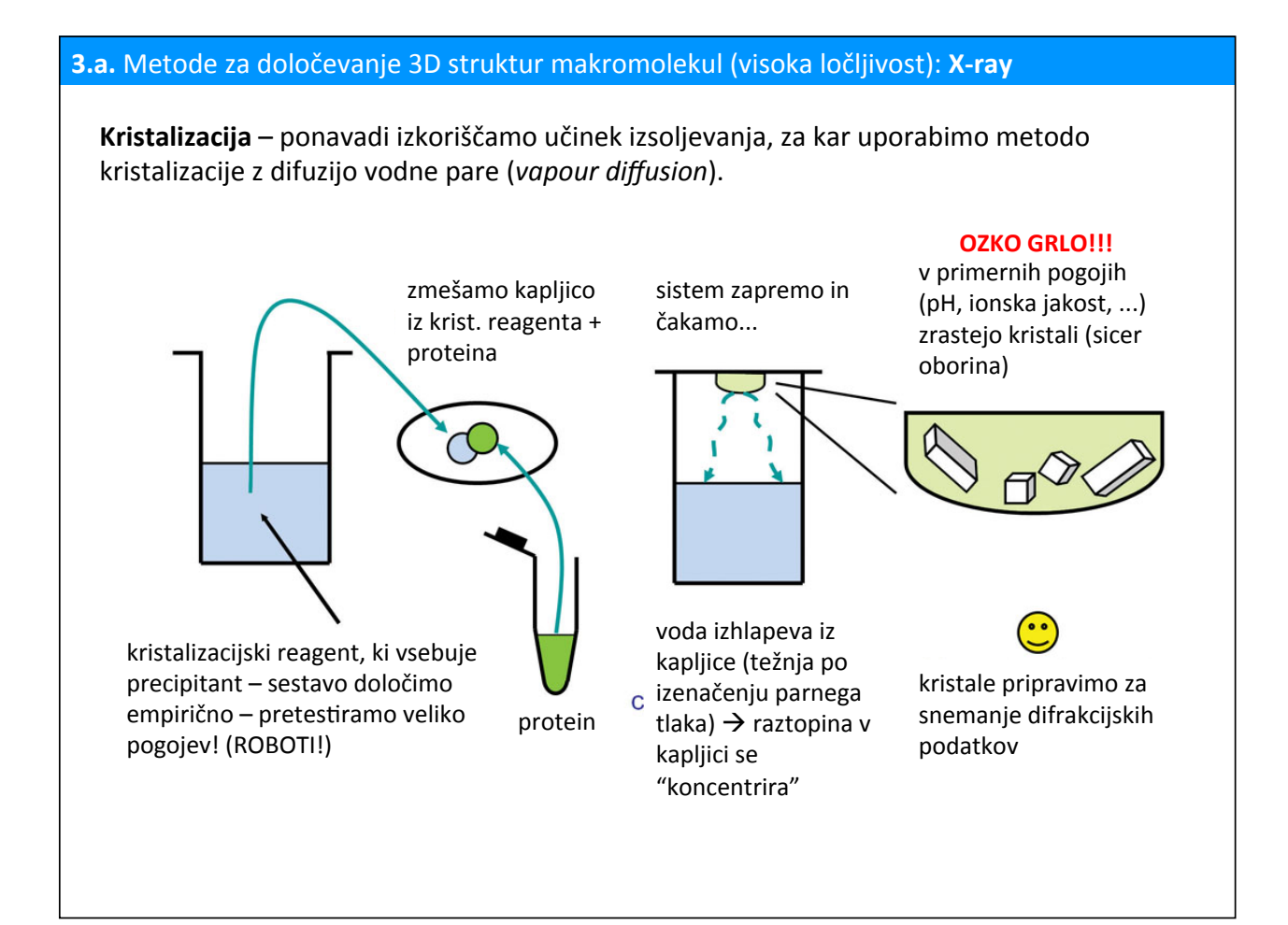

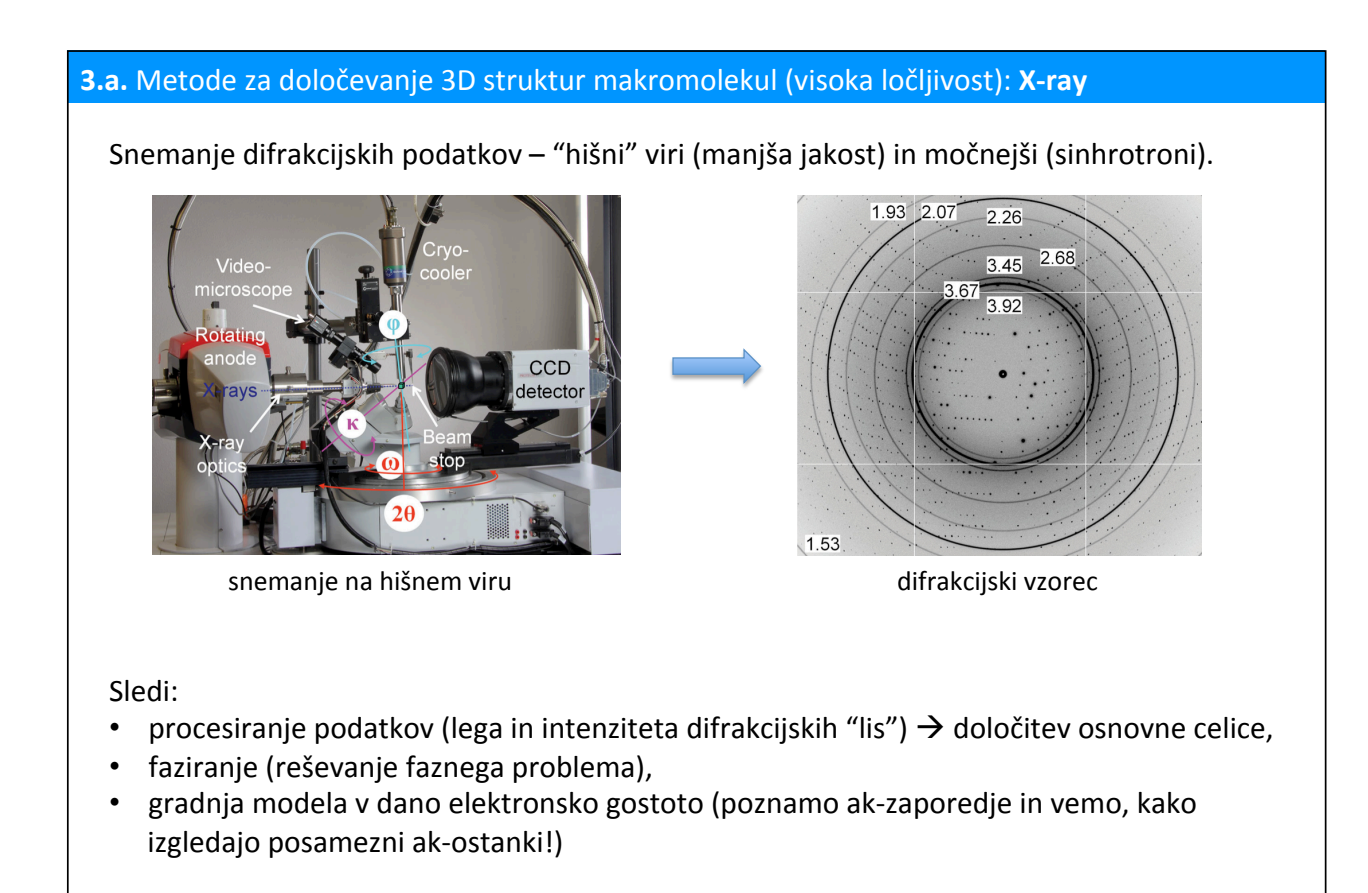

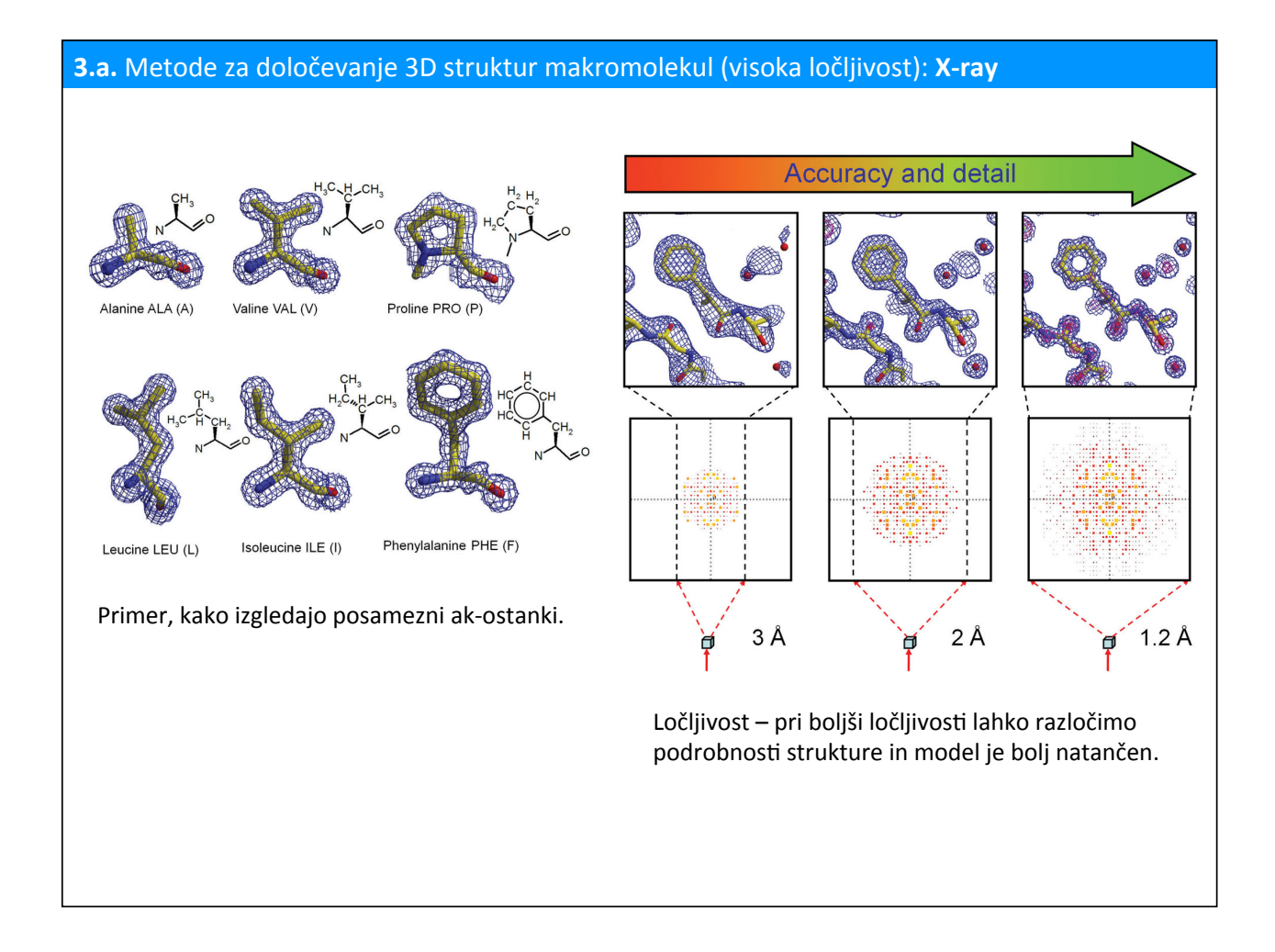

#### 3.a. Metode za določevanje 3D struktur makromolekul (visoka ločljivost): X-ray

#### **Pomembno!#**

# **ASIMETRIČNA#ENOTA# KRISTALNA#VODA#**

- določimo strukturo ASIMETRIČNE enote, ki ni nujno (ponavadi ni!) enaka biološko aktivni obliki kristalizirane molekule
- **kristalnih kontaktov ne smemo enostavno** enačiti s biološko relevantnimi **medmolekulskimi kontakti** (razen v določenih primerih)
- v asimetrični enosti sta lahko tudi dve ali več enakih molekul, ki med seboj niso v

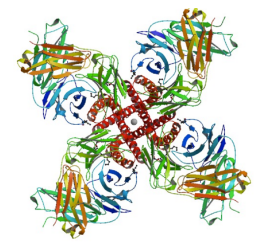

kalijev kanalček – biološka enota je tetramer

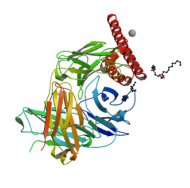

asimetrična enota v kristalu kalijevega kanalčka – ena podenota (ostale so simetrijsko povezane s to)

- ~50% kristala predstavlja voda (strukture so zato do določene mere podobne tistim v raztopini)%
- večina te vode je "neurejene" molekule so v asimetričnih enotah na različnih mestih
- nekatere molekule vode (tik ob površini) so pri vseh molekulah na istem mestu – te molekule "vidimo" v strukturi!

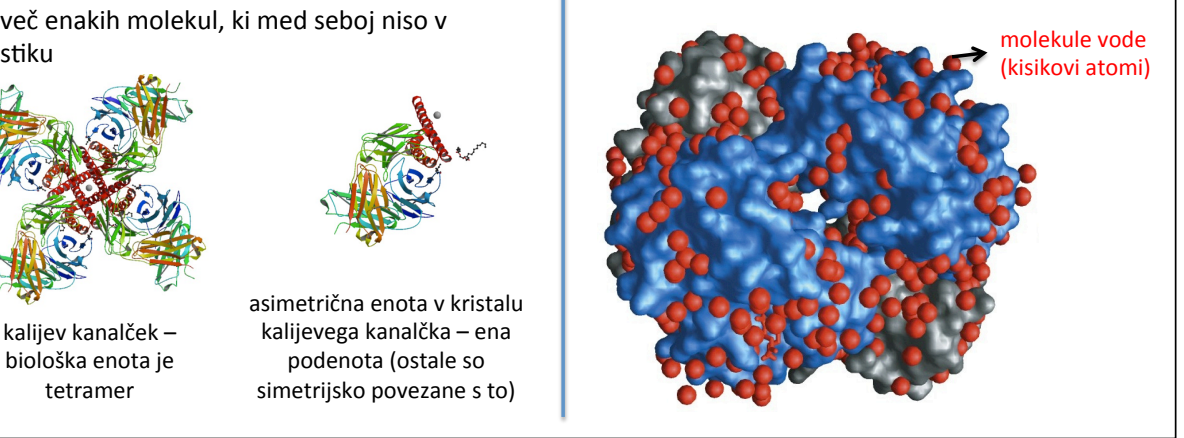

#### **3.a.** Metode za določevanje 3D struktur makromolekul (visoka ločljivost): X-ray

#### **Pomembno!#**

- tistih delov molekule, ki so neurejeni, navadno ne vidimo (ponavadi gre za N-in C-konce ter razne zanke na površini) – v modelu strukture manjkajo
- nekatere dele, ki so deloma neurejeni, "vidimo", a je elektronska gostota slabše definirana
- to relativno vibracijsko gibanje atomov opišemo s t.i. temperaturnim ali B-

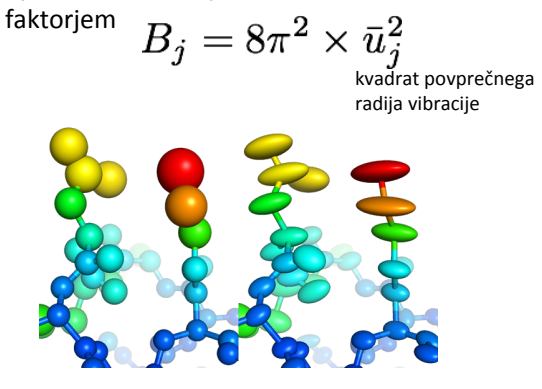

#### **NEUREJENI#DELI# VODIKOVI#ATOMI#**

- so premajni in imajo premalo elektronov (slabo sipajo), zato jih v strukturah, določenih z rentgensko difrakcijo, ne vidimo
- (najbolje sipajo atomi z več elektroni)
- včasih jih za namen interpretacije strukture dodamo naknadno (računalniško)

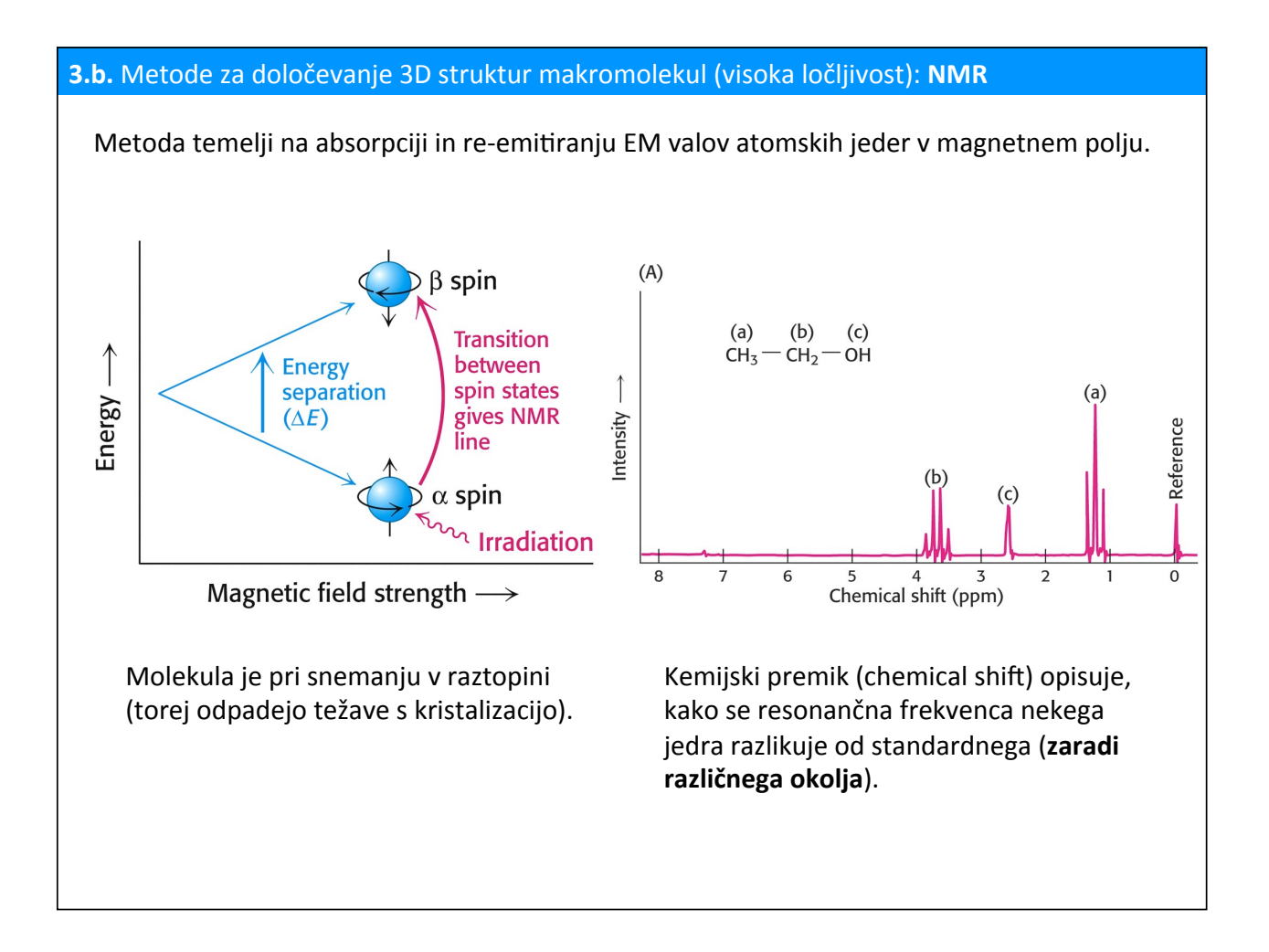

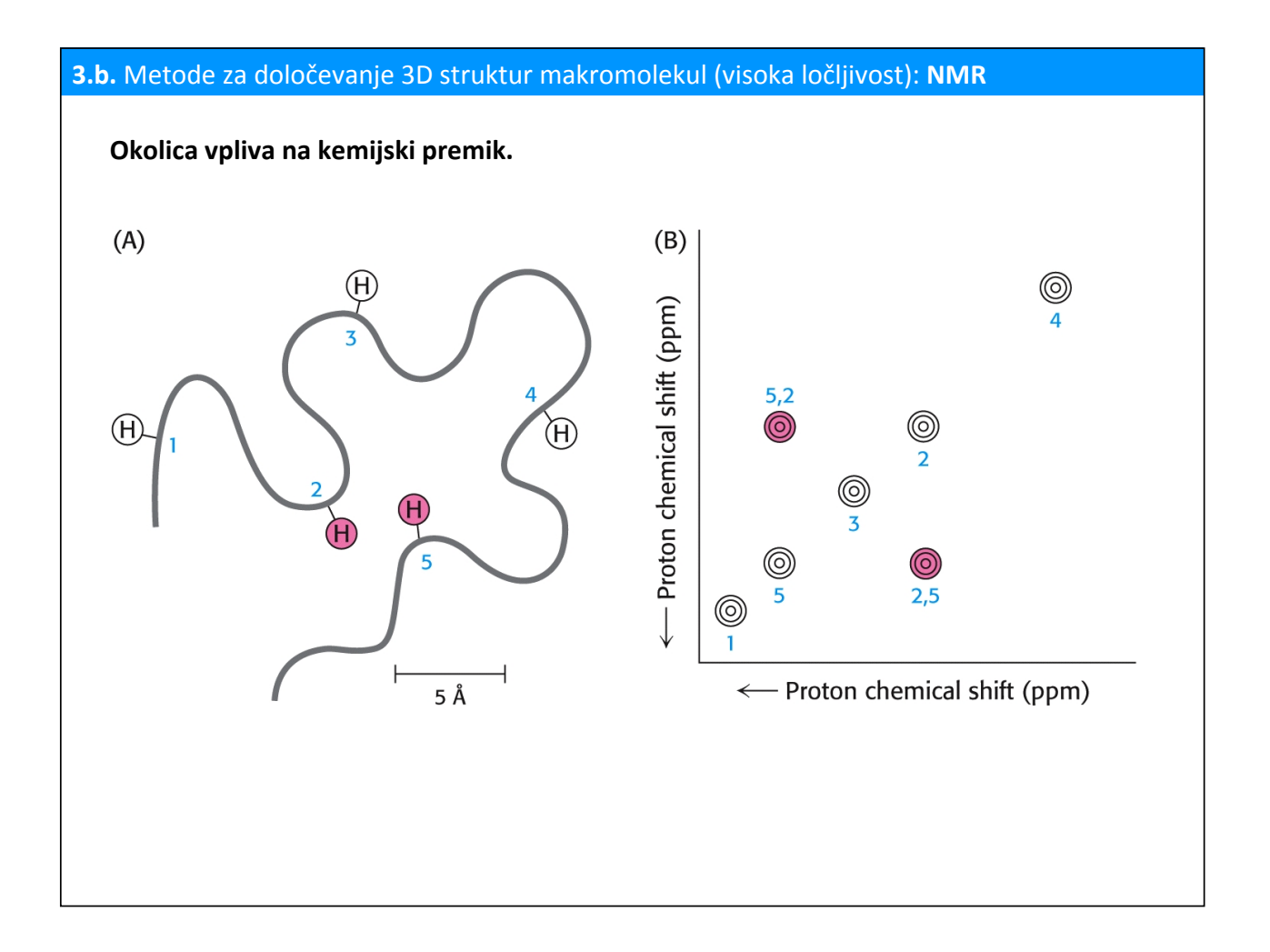

#### **3.b.** Metode za določevanje 3D struktur makromolekul (visoka ločljivost): NMR

#### **2D spektri NMR:**

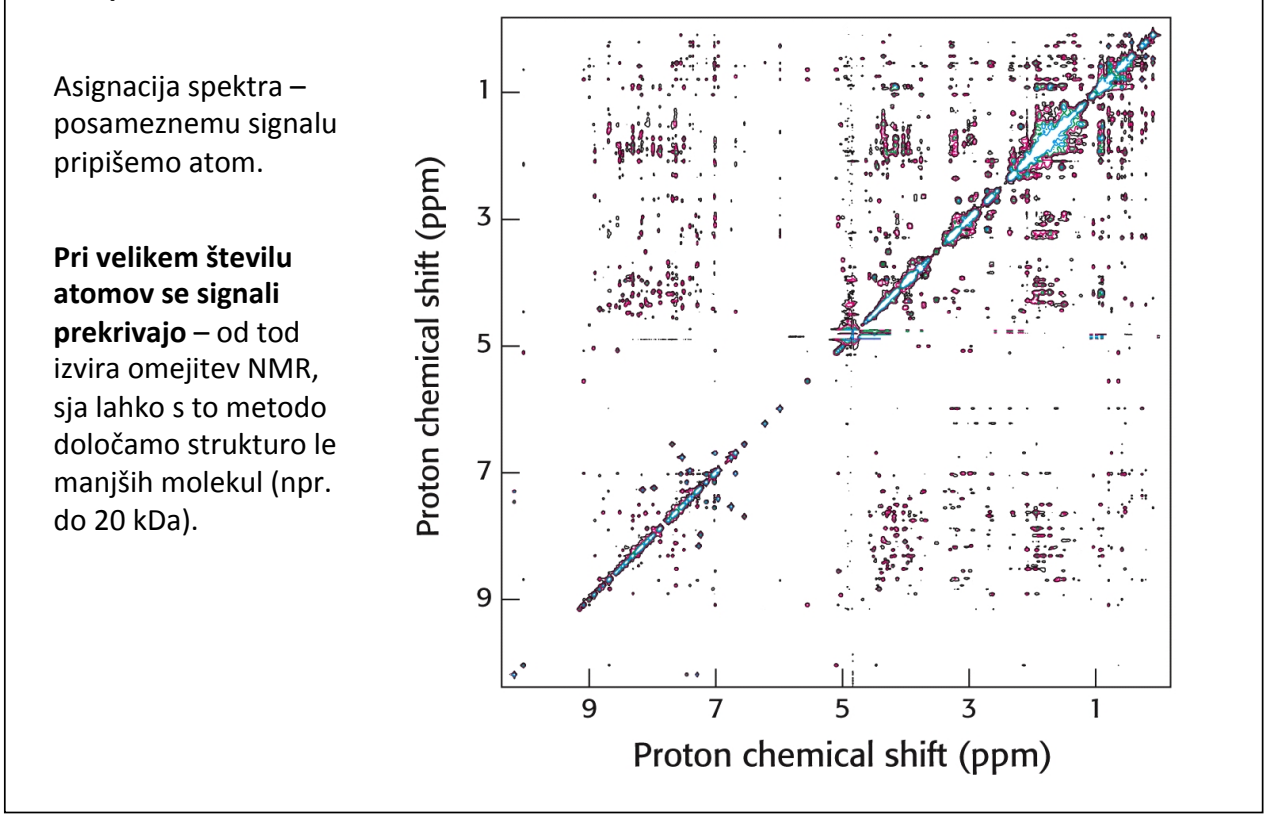

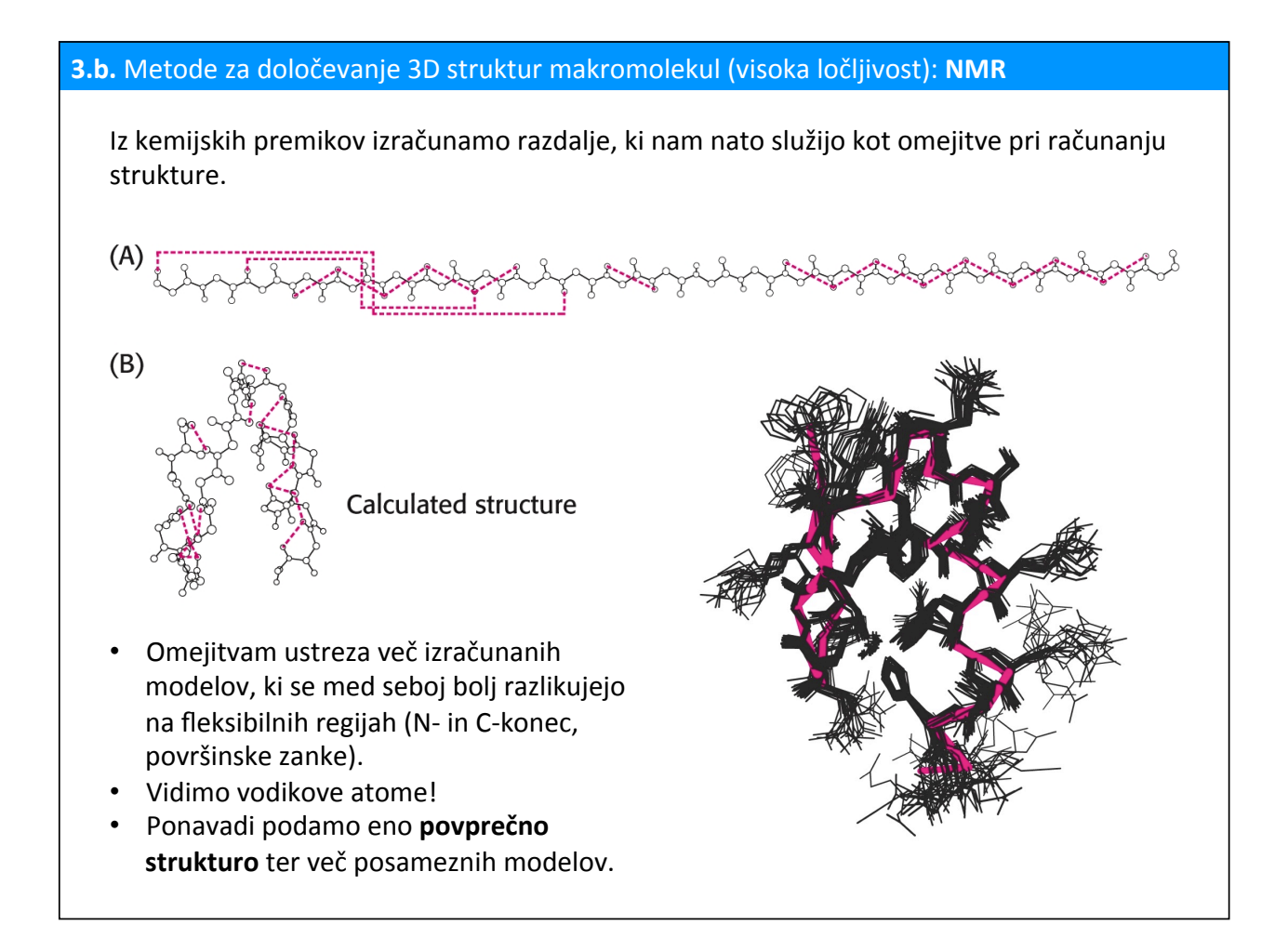

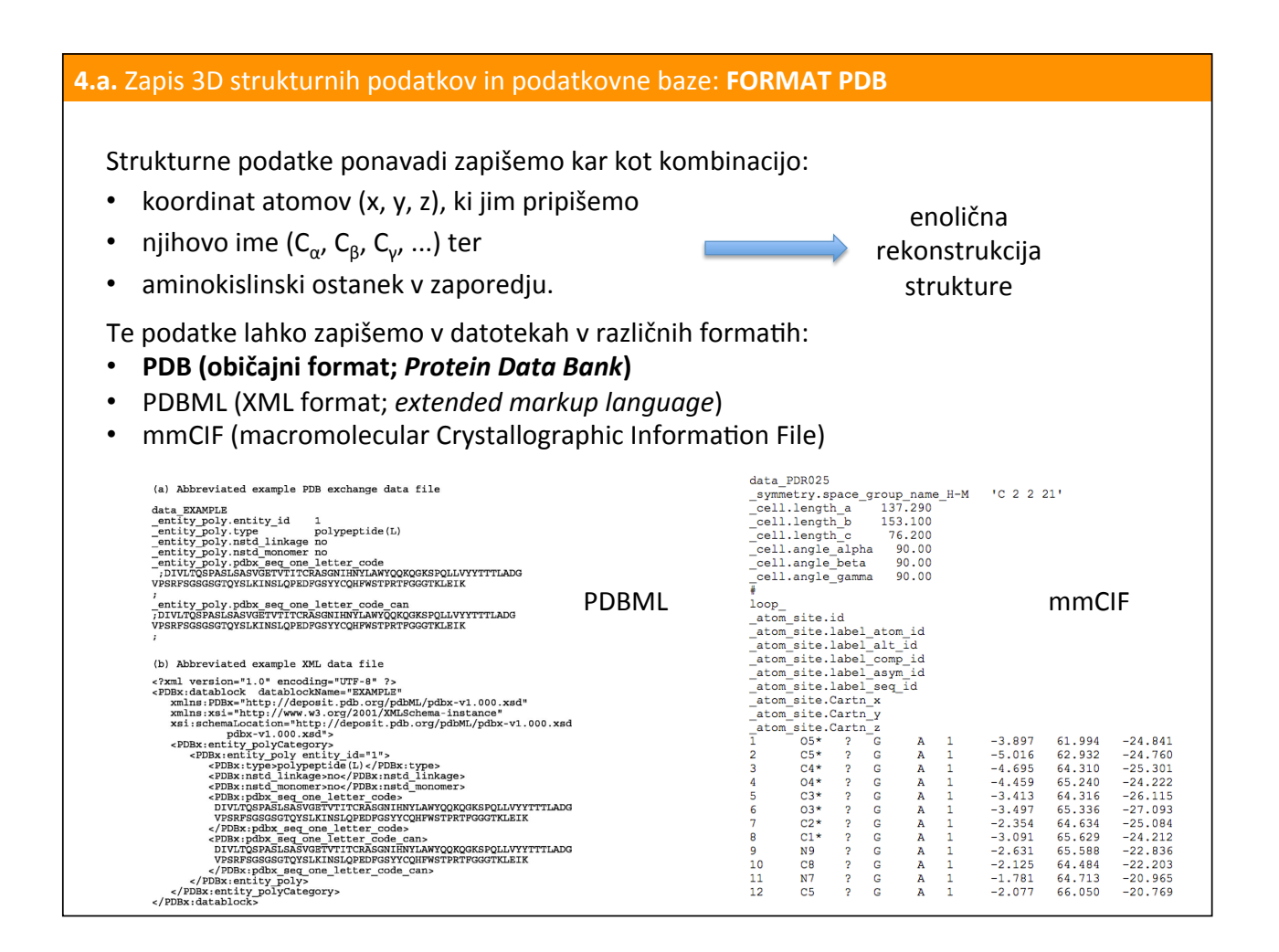

## **4.a.** Zapis 3D strukturnih podatkov in podatkovne baze: **FORMAT PDB**

#### **Format PDB**

Običajna tekstna datoteka (odpremo jo lahko z npr. Notepad-om), ki vsebuje strukturne in druge podatke:

- HEADER:%kategorija%proteina,%datum,%koda%zapisa%v%bazo%PDB%
- TITLE: naslov
- $\cdot$  COMPND: ime spojin(e)
- SOURCE: oranizem
- KEYWDS: kliučne besede
- EXPDTA: podatki o eksperimentalnem določanju strukture
- AUTHOR: avtorji
- JRNL: v katerem članku je struktura objavljena
- REMARK: razne opombe glede določanja strukture, elementov sekundarne strukture, biološko aktivna oligomerna enota, ...
- SEQRES: ak-zaporedje ali nt-zaporedje
- $\bullet$  HELIX, SHEET: elementi sekundarne strukture
- ATOM: koordinate atomov aminokislinskih ostankov in nukleotidov
- CONNECT: povezave med ostalimi atomi (ki niso del ak oz. nt)

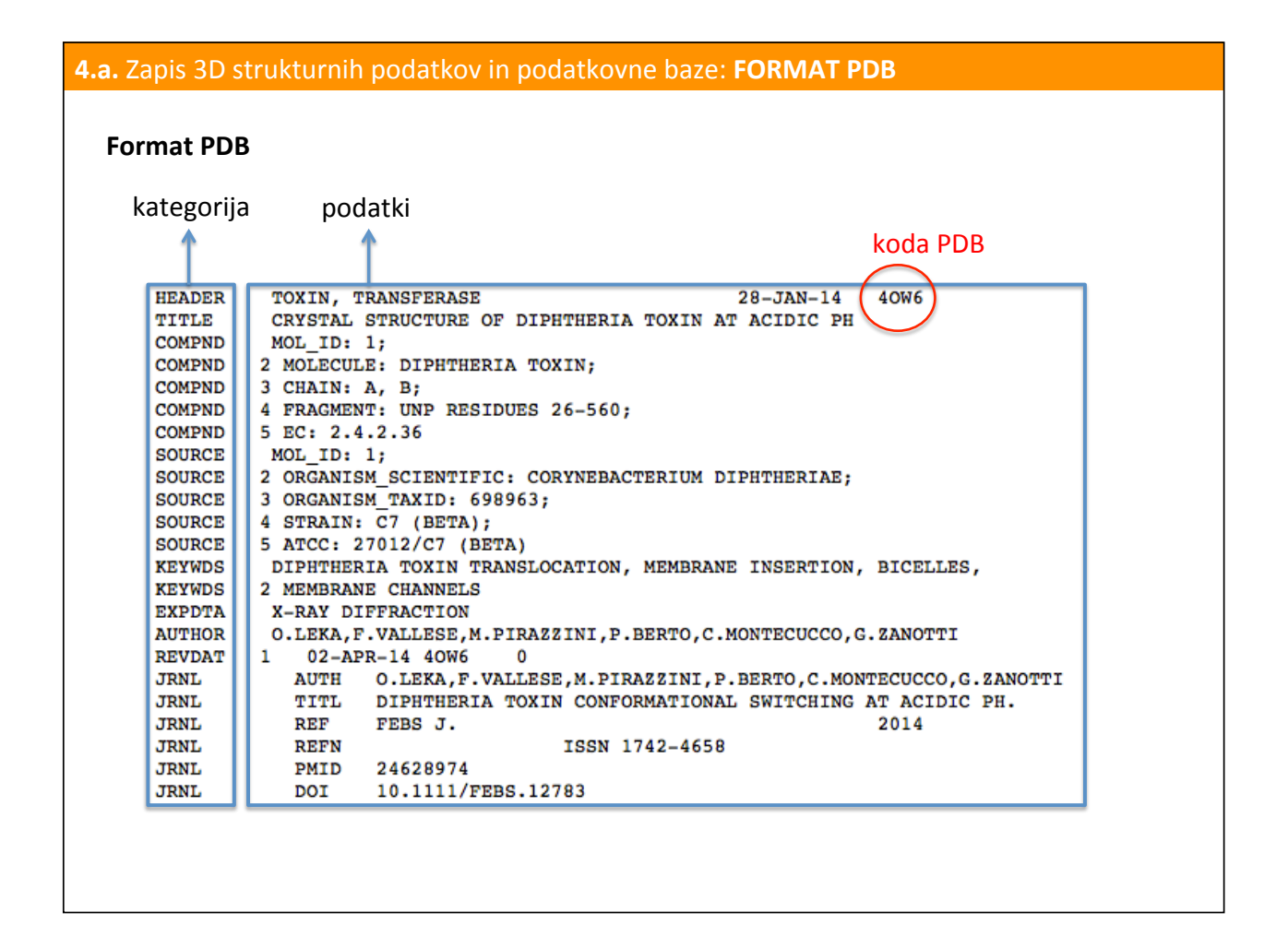

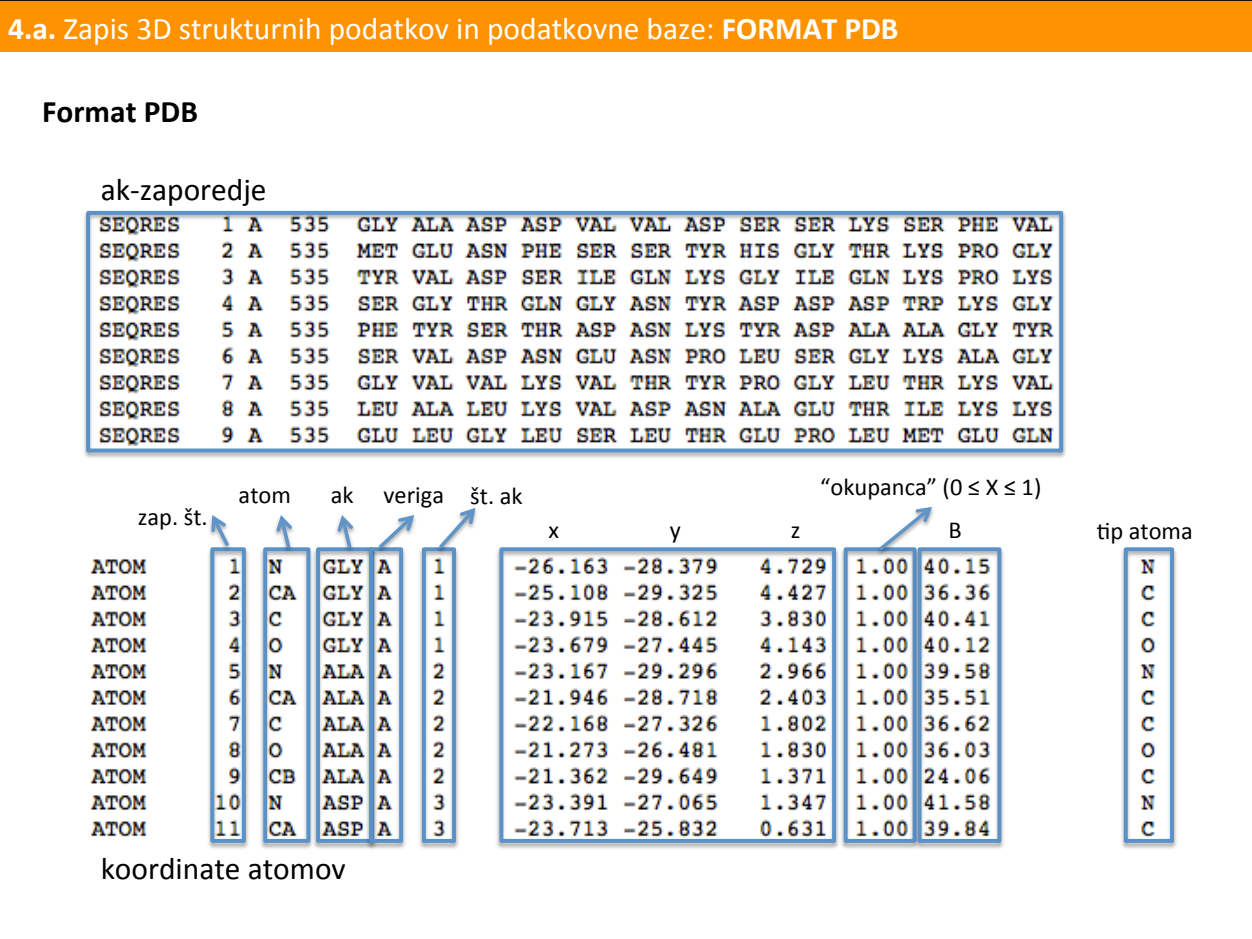

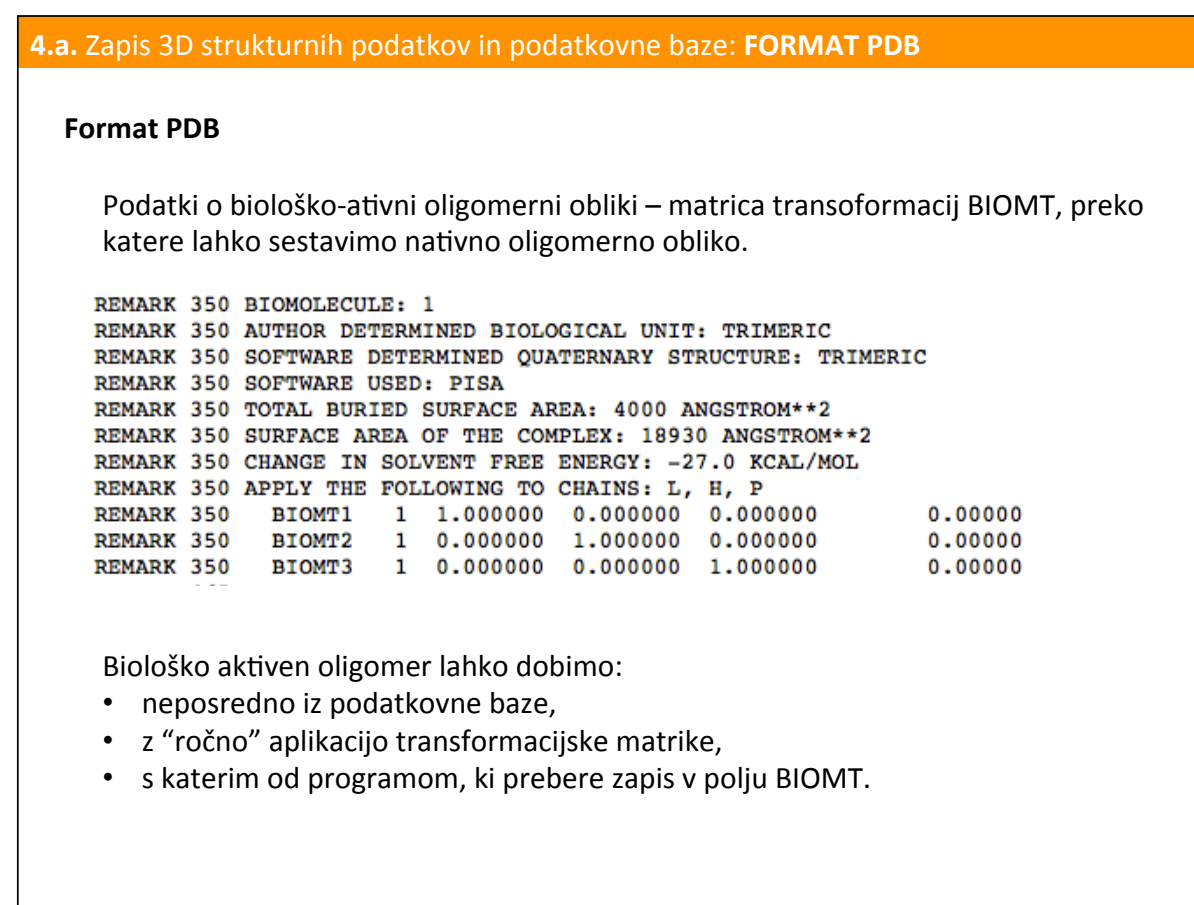

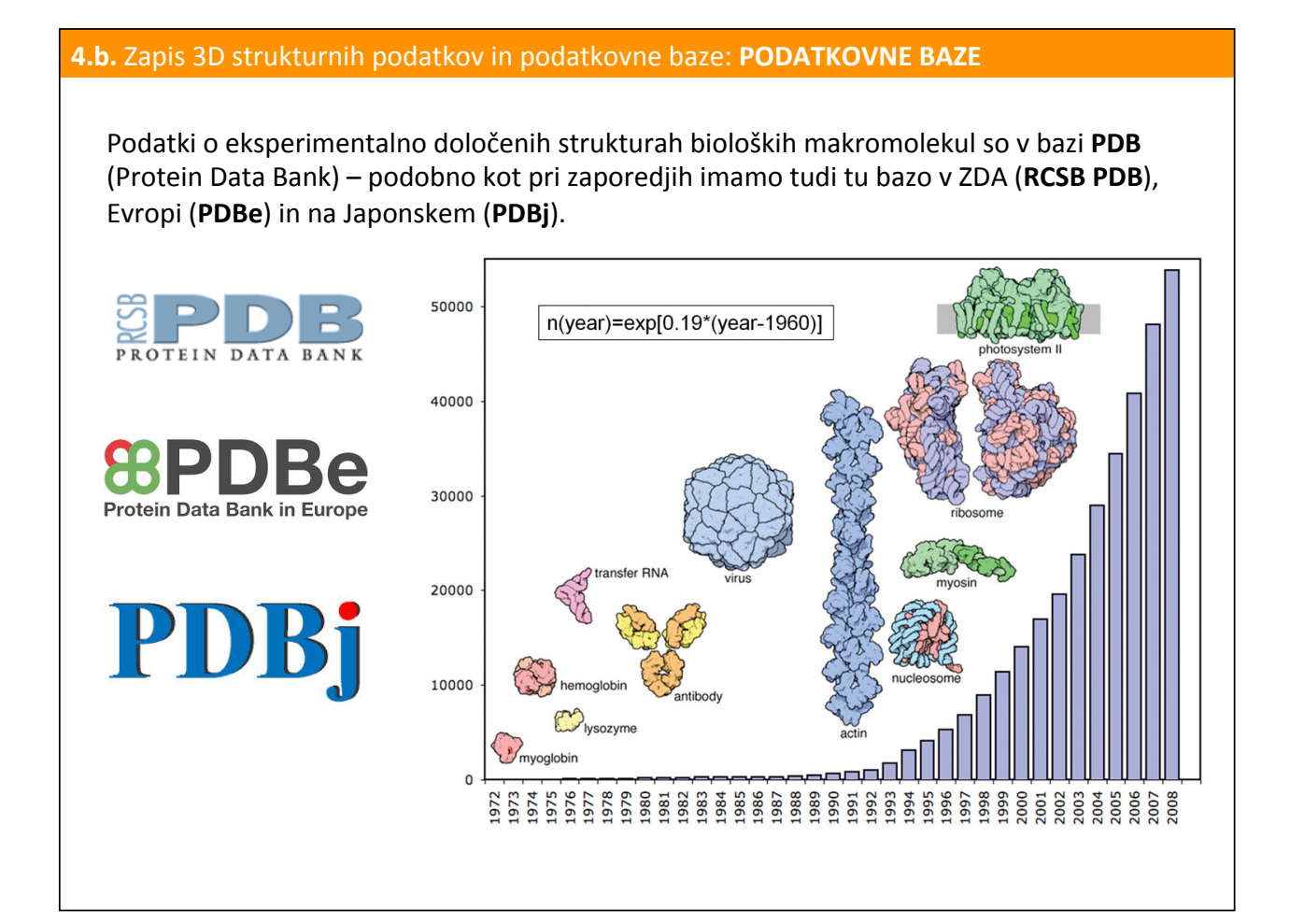

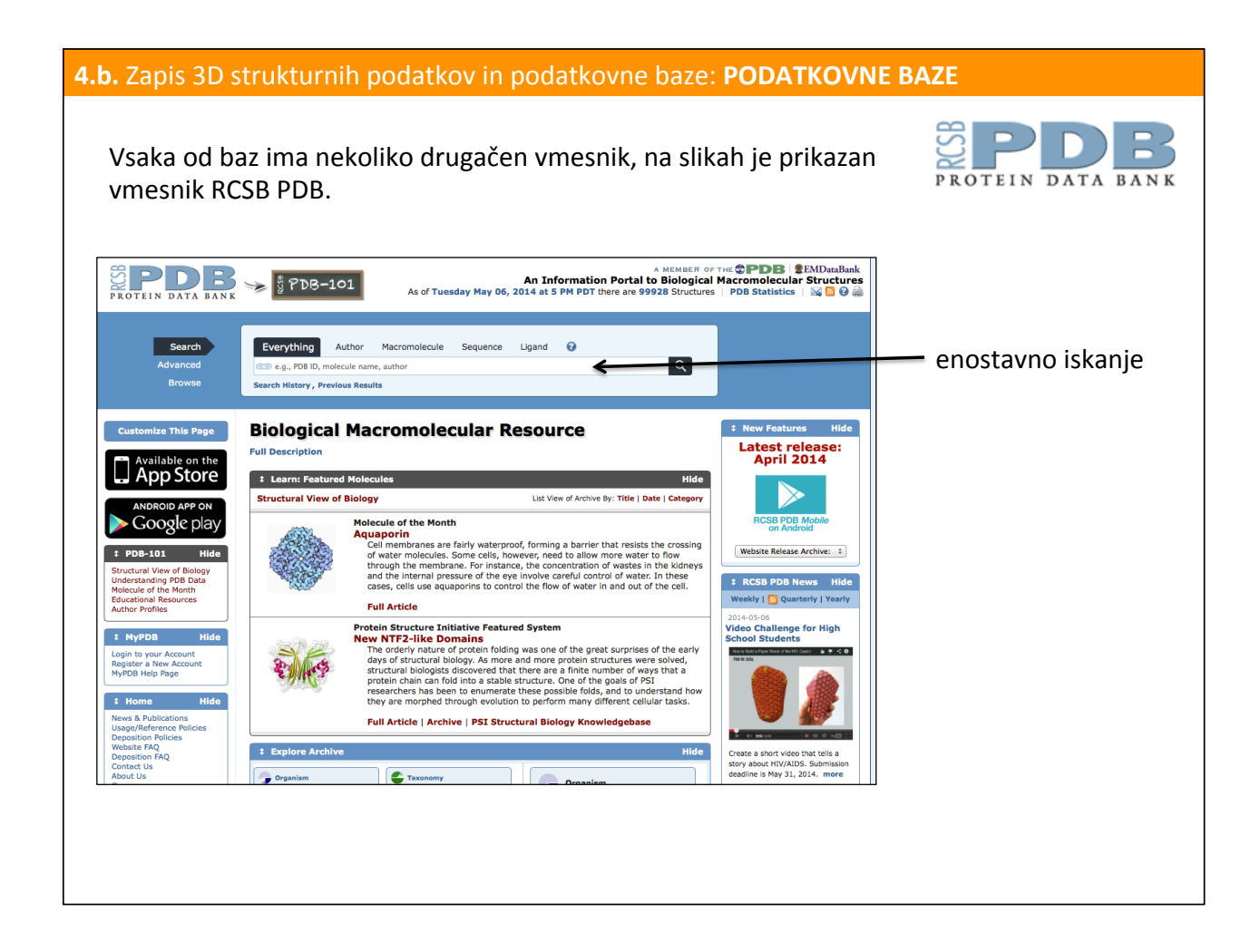

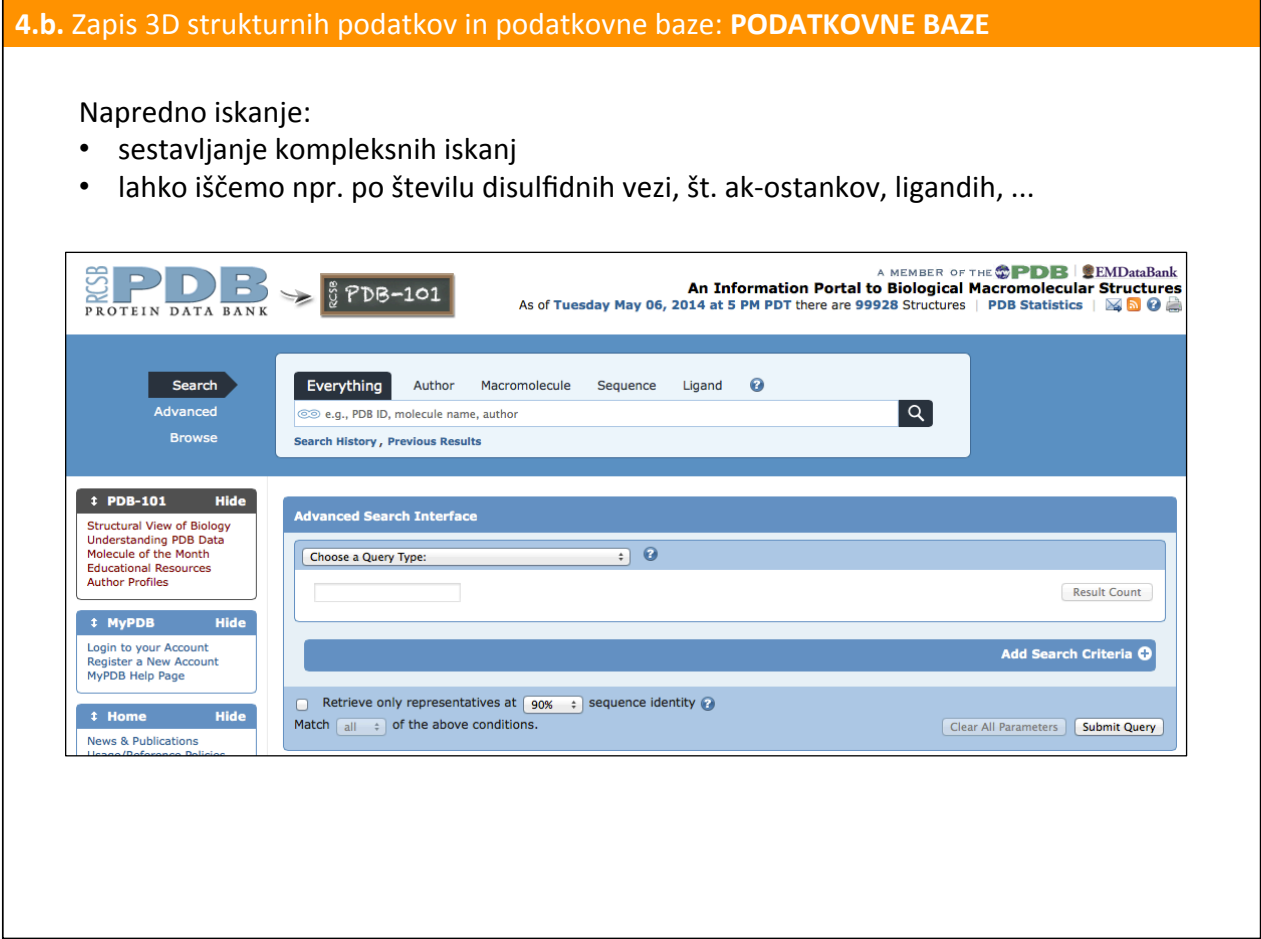

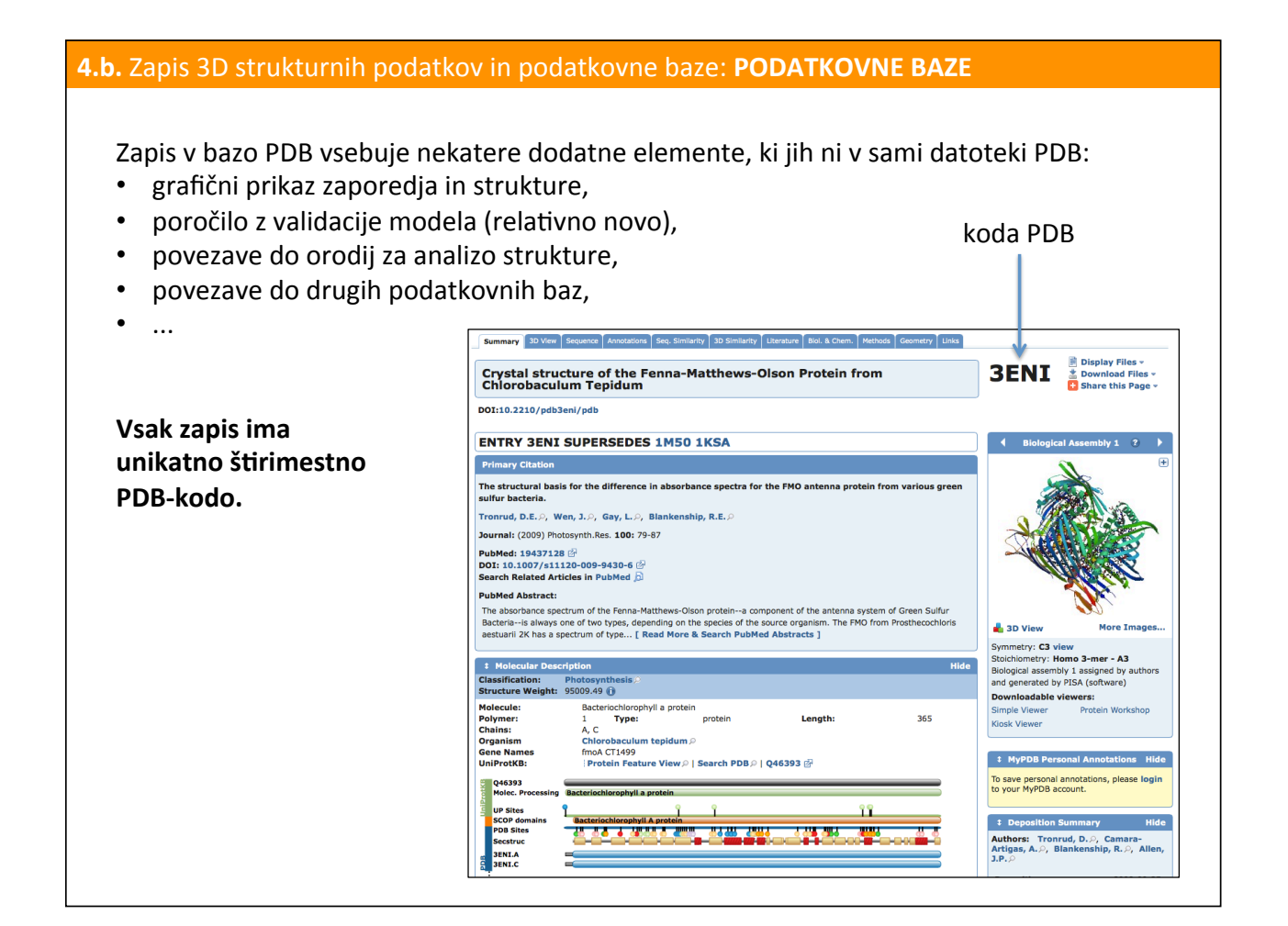

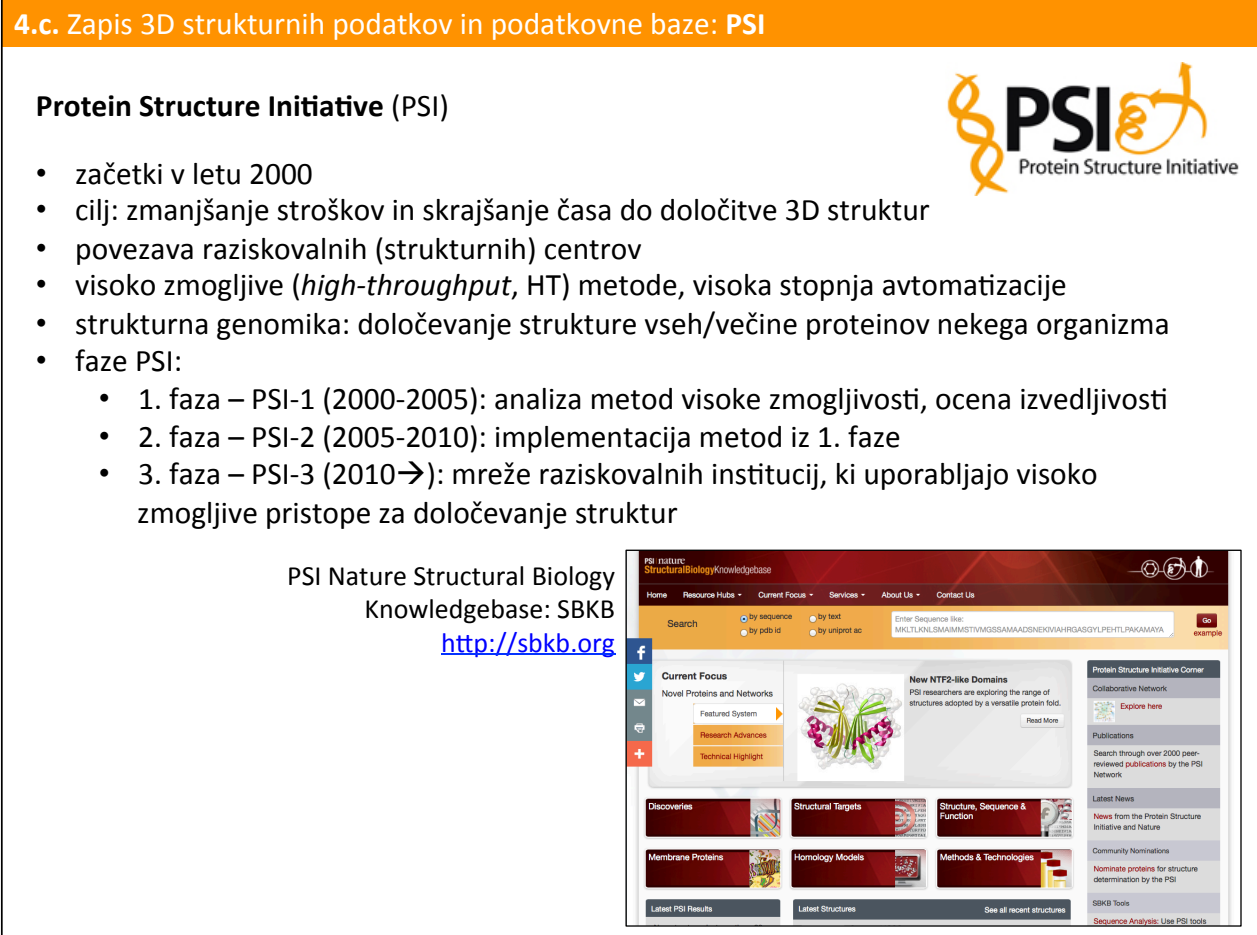

### **5.** Vizualizacija 3D struktur makromolekul

Na voljo več programo (večinoma dostopni brezplačno), najpogosteje se uporabljajo:

- PyMOL,
- VMD (Visual Molecular Dynamics),
- Chimera.

V vseh programih lahko model strukture prikažemo na različne načine:

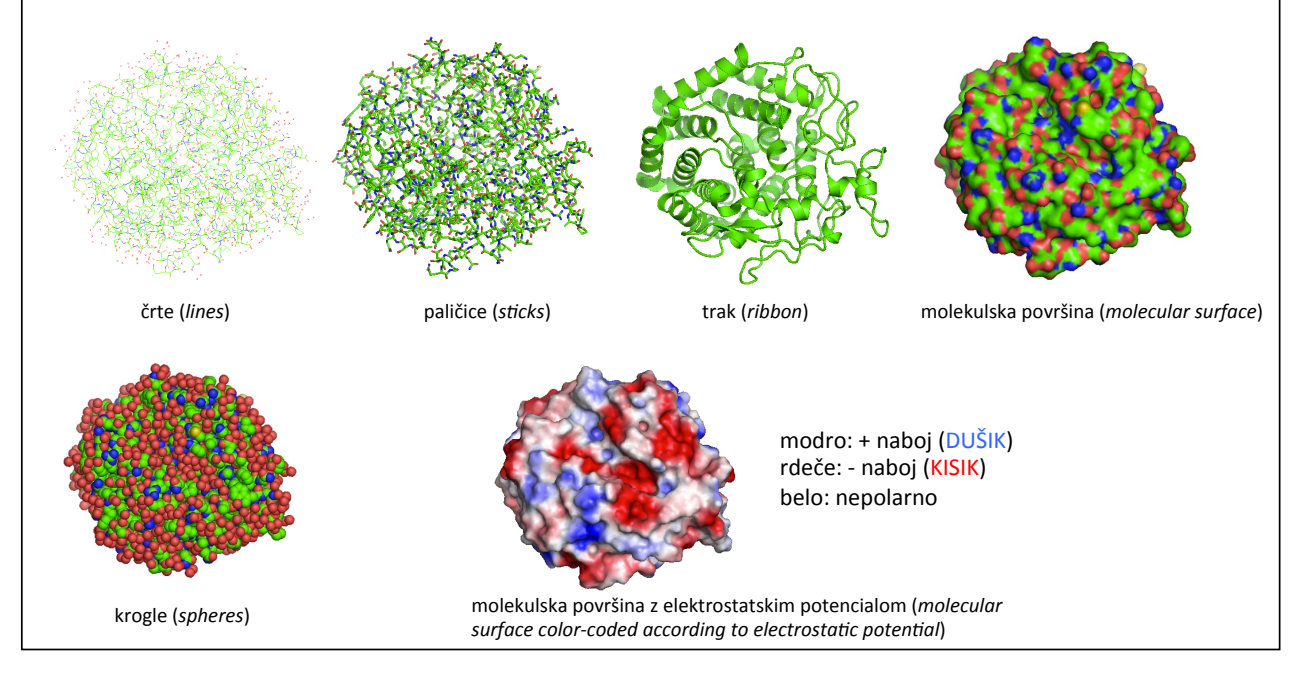

# **5.** Vizualizacija 3D struktur makromolekul Molekulska površina: • van der Waalsova (vdW) površina – glede na vdW radij atomov, • topilu dostopna površina – zgeneriramo jo tako, da preko modela strukture z vdW površino "kotalimo" kroglico z radijem molekule vode. Solvent accessible surface Rolling over the van der Waals surface VdW **Solvent Sphere SES** SAS van der Waals surface SAS – solvent accessible surface (površina, dostopna topilu) SES – solvent excluded surface (površina, ki ni dostopna topilu)

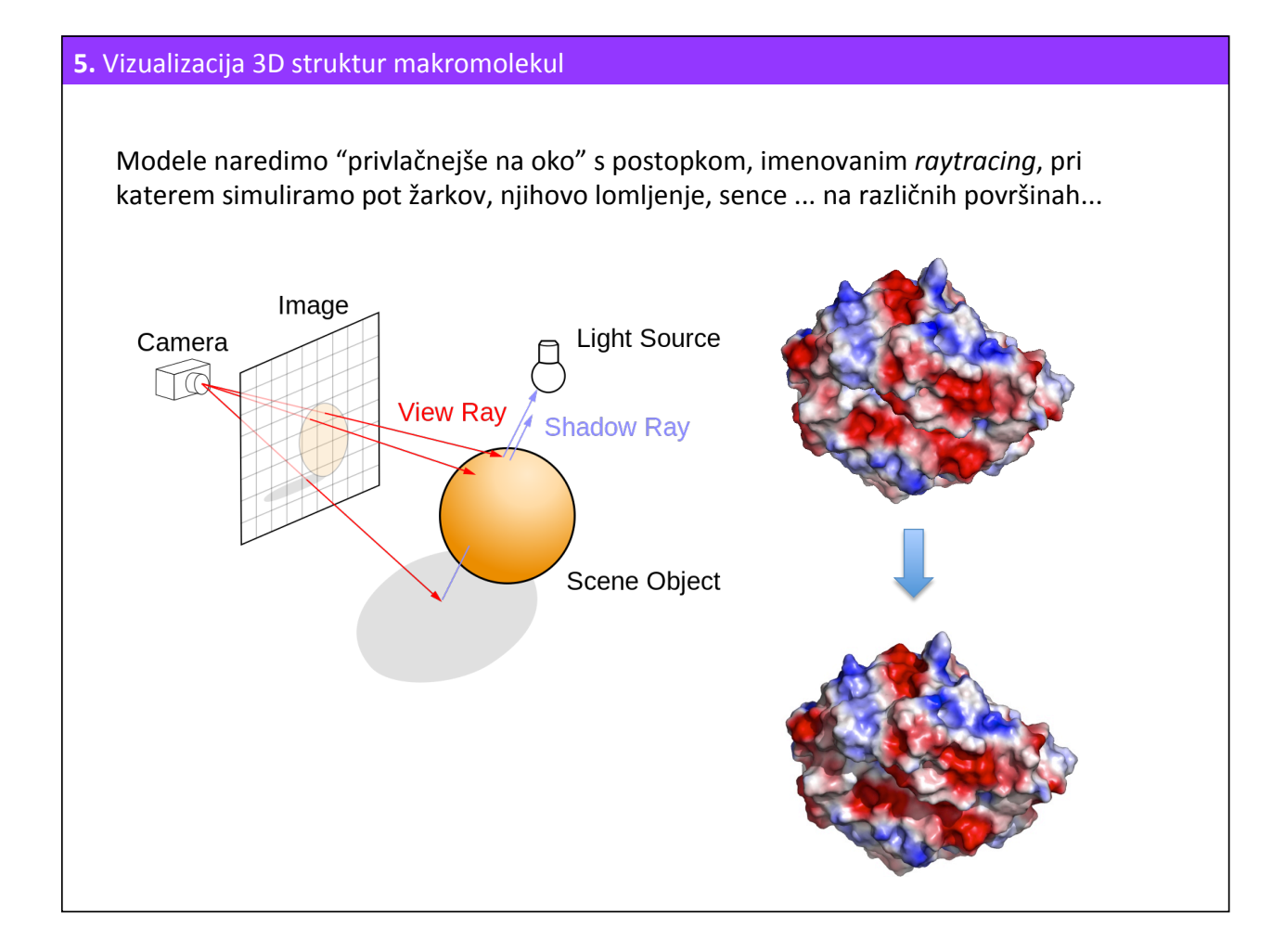

## **6.a.** Primerjava 3D struktur makromolekul: **SUPERPOZICIJA IN PODOBNOST**

- Podobnost med dvema ali večimi stukturami lahko ugotovimo z njuno superpozicijo.
- Superpozicija struktur je analogna prileganju ak-zaporedij.
- Superpozicijo imenujemo tudi strukturno prileganje (structural alignment).
- Lahko upoštevamo vse atome (pri zelo podobnih strukturah) ali le npr. atome glavne verige (pri manj podobnih strukturah).
- Prileganje lahko vodimo s prileganjem ak-zaporedij.

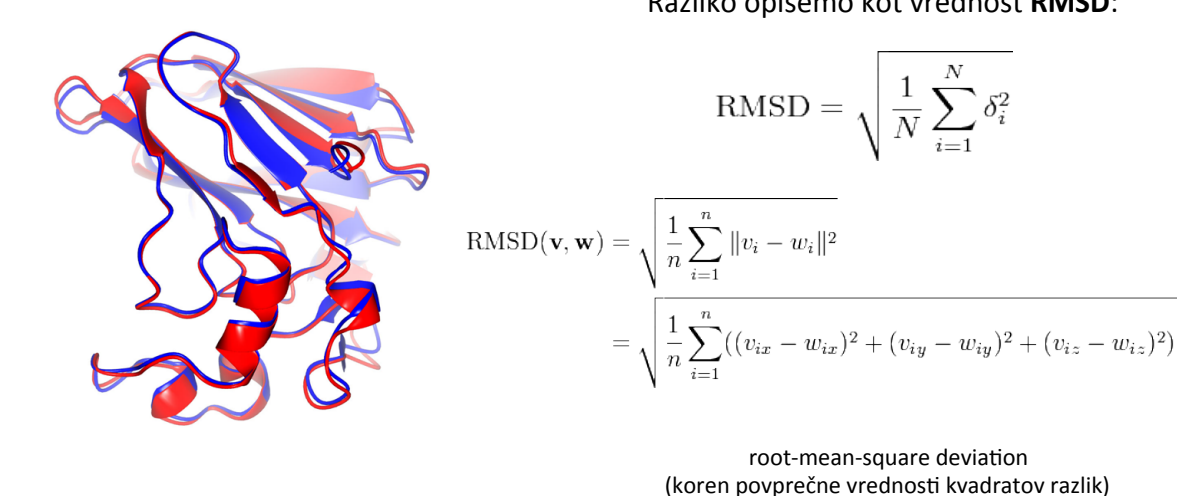

Razliko opišemo kot vrednost RMSD:

#### **6.b.** Primerjava 3D struktur makromolekul: **ZVITJE IN KLASIFIKACIJA STRUKTUR**

Polipeptidne verige s podobnim ak-zaporedjem zavzamejo podobno 3D strukturo – značilno zvitje (*fold*), ki ga opišemo z zaporedjem in relativno orientacijo elementov sekundarne strukture.

Dve osnovni klasifikaciji:

- **SCOP** Structural Classification of Proteins (nekoliko zastarela in neosvežena; nova verzija **SCOP2**)
- **CATH** opis nivojev strukture:
	- CLASS razred (alfa, beta, mešano alfa/beta, ali pa z malo sekundarne strukture)
	- ARCHITECTURE arhitektura (celotna oblika glede na orientacijo elementov sekundarne strukture)
	- TOPOLOGY topologija (družina zvitja)
	- HOMOLOGY homologna superdružina (združuje proteinske domene)

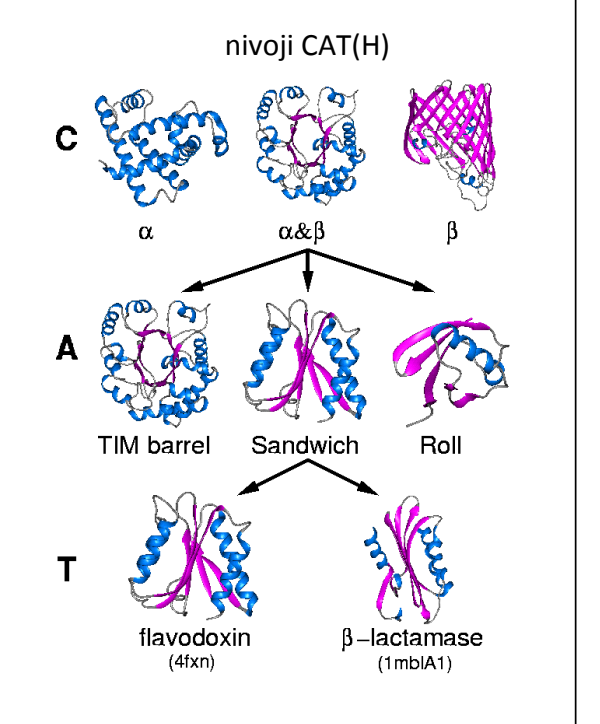